**FISCAL DEVICE DATECS FMP-350X DATECS FMP-55X DATECS FP-700X DATECS FP-700XE DATECS WP-500X DATECS WP-50X DATECS DP-25X DATECS DP-150X DATECS DP-05C DATECS WP-25X**

**Programmer's Manual**

The information contained in this document is subject to change without notice. No part of this document may be reproduced

or transmitted, in any form or by any means, mechanical, electrical or electronic without the prior written permission of Datecs Ltd.

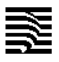

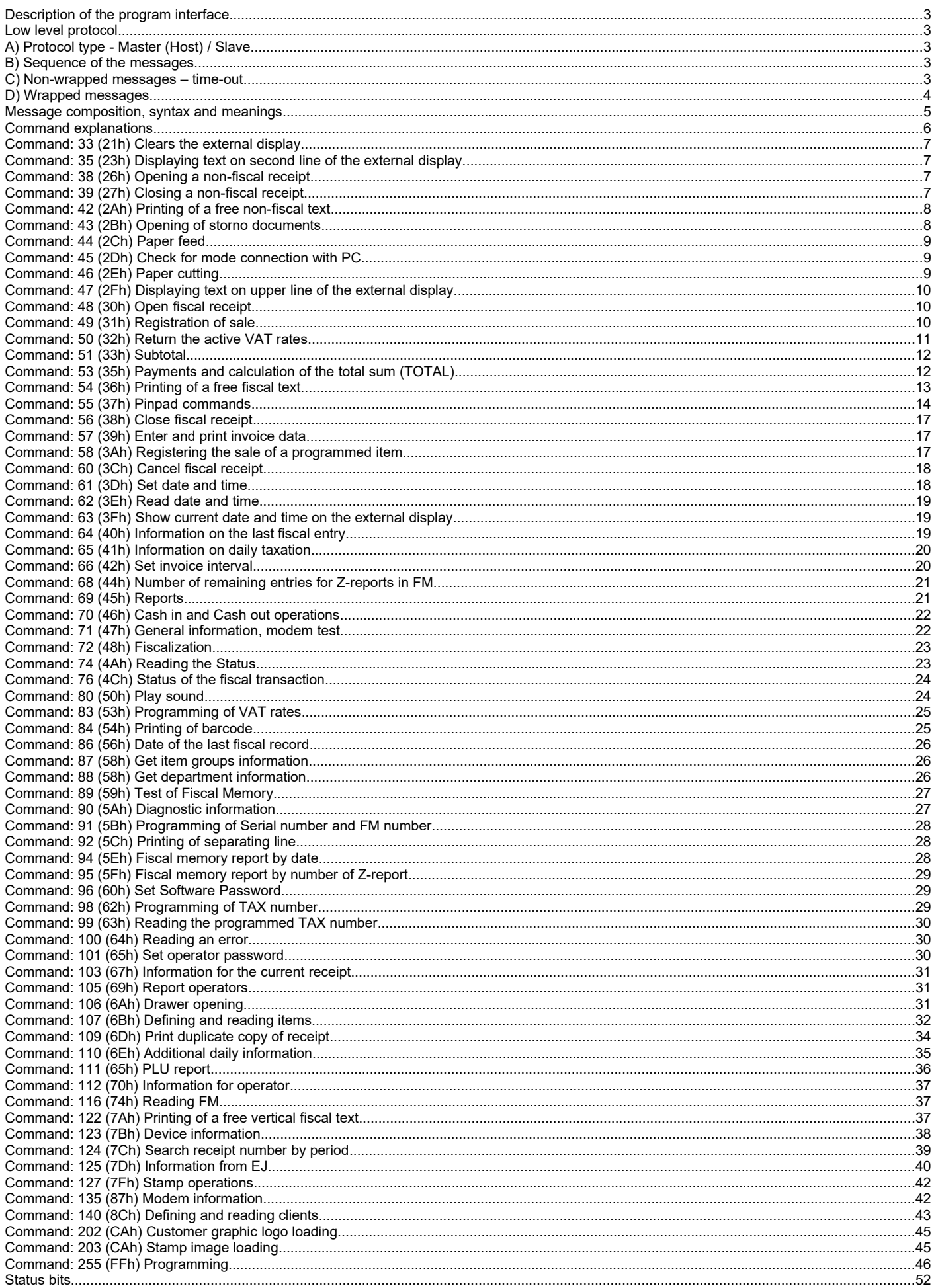

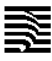

# <span id="page-2-4"></span>*Description of the program interface*

The fiscal device operates under the control of an application program, with which communicates via RS232 ( USB or LAN) serial connection. The device executes a previously set of wrapped commands, arranged according to the type of the operations which have to be executed. The application program does not have a direct access to the resources of the fiscal device although it can detect data connected with the status of the fiscal device and the fiscal control unit.

# <span id="page-2-3"></span>*Low level protocol*

# <span id="page-2-2"></span>*A) Protocol type - Master (Host) / Slave*

The fiscal printer performs the commands sent by the Host and returns messages, which depend on the result. The fiscal printer cannot instigate asynchronous communications itself. Only responses to commands from the Host are sent to the Host. These messages are either wrapped or single byte control codes. The fiscal printer maintains the communication via the RS232 serial connection at baud rates of 1200, 2400, 4800, 9600, 19200, 38400, 57600 and 115200 b/s, 8N1.

# <span id="page-2-1"></span>*B) Sequence of the messages*

Host sends a wrapped message, containing a command for the fiscal printer. ECR executes the requested operation and response with a wrapped message. Host has to wait for a response from the fiscal printer before to send another message. The protocol uses non-wrapped messages with a length one byte for processing of the necessary pauses and error conditions.

# <span id="page-2-0"></span>*C) Non-wrapped messages – time-out*

When the transmitting of messages from the Host is normal, Slave answers not later than 60 ms either with a wrapped message or with a 1 byte code. Host must have 500 ms of time-out for receiving a message from Slave. If there is no message during this period of time the Host will transmit the message again with the same sequence number and the same command. After several unsuccessful attempts Host must indicate that there is either no connection to the fiscal printer or there is a hardware fault.

Non-wrapped messages consist of one byte and they are:

A) NAK 15H

This code is sent by Slave when an error in the control sum or the form of the received message is found. When Host receives a NAK it must again send a message with the same sequence number.

B) SYN 16H

This code is sent by Slave upon receiving a command which needs longer processing time. SYN is sent every 60 ms until the wrapped message is not ready for transmitting.

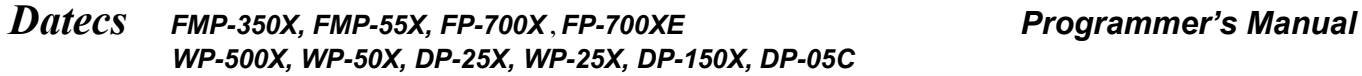

#### <span id="page-3-0"></span>*D) Wrapped messages*

a) Host to fiscal printer (Send) <01><LEN><SEQ><CMD><DATA><05><BCC><03> **Example: 01 30 30 32 3F 24 30 30 32 3A 54 65 73 74 09 05 30 33 36 3F 03** b) Fiscal printer to Host (Receive) **<01><LEN><SEQ><CMD><DATA><04><STATUS><05><BCC><03> Example: 01 30 30 33 35 24 30 30 32 3A 30 09 04 80 80 A0 80 86 9A 80 80 05 30 36 33 3A 03**

Where:

**<01>** Preamble. - 1 byte long. Value: 01H.

**<LEN>** Number of bytes from <01> preamble (excluded) to <05> (included) plus the fixed offset of 20H. Length: 4 bytes. Each digit from the two bytes is sent after 30H is added to it. From example – Input

have 15(0Fh) bytes - **30 30 32 3F 24 30 30 32 3A 54 65 73 74 09 05** Now add 20h  $\rightarrow$  000F + 0020 = 002F. Sum 002F is presented as 30H, 30H, 32H, 3FH

**<SEQ>** Sequence number of the frame.

 Length : 1 byte. Value: 20H – FFH. The fiscal printer saves the same <SEQ> in the return message. If the ECR gets a message with the same <SEQ> as the last message received it will not perform any operation, but will repeat the last sent message.

**<CMD>** The code of the command.

 Length: 4 byte. The fiscal printer saves the same <CMD> in the return message. If the fiscal printer receives a non-existing code it returns a wrapped message with zero length in the data field and sets the respective status bit. Each digit from the two bytes is sent after 30H is added to it. From example, used command is 42 (2Ah). Command 002A is presented as 30H, 30H, 32H, 3AH

**<DATA>** Data.

 Length: 0-213 bytes for Host to fiscal printer, 0-218 bytes for Fiscal printer to Host. Value: 20H – FFH. The format and length of the field for storing data depends on the command. If the command has no data the length of this field is zero. If there is a syntax error the respective status bit is established in the data and a wrapped message is returned with zero field length.

From example, input value Text t is presented as  $54H$ ,  $65H$ ,  $73H$ ,  $74H$ ,  $09H$  (ASCII to hex convert)

**<04>** Separator (only for fiscal printer-to-Host massages), - Not used in input

Length: 1 byte. Value: 04H.

**<STATUS>** The field with the current status of the fiscal device. - Not used in input Length: 8 bytes. Value: 80H-FFH.

**<05>** Postamble

Length: 1 byte. Value:05H.

**<BCC>** Control sum (0000H-FFFFH),

 Length: 4 bytes. Value of each byte: 30H-3FH. The sum includes between <01> preamble (excluded) to <05> Each digit from the two bytes is sent after 30H is added to it.

From example sum of **30 30 32 3F 24 30 30 32 3A 54 65 73 74 09 05** is 036F. 036F is presented as 30H, 33H, 36H, 3FH

**<03>** Terminator, Length: 1 byte. Value: 03H.

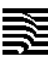

# <span id="page-4-0"></span>*Message composition, syntax and meanings*

a) The data field depends on the command.

b) The parameters sent to the fiscal printer may be separated with a [\t] and/or may have a fixed length.

c) The separator( [\t] ) between the parameters shows that it is mandatory.

d) Some of the parameters are mandatory and others are optional. Optional parameters can be left empty, but after them must have separator ( $\lceil \text{t} \rceil$ ).

The symbols with ASCII codes under 32 (20H) have special meanings and their use is explained whenever necessary. If such a symbol has to be sent for some reason (for example in an ESCAPE-command to the display) it must be preceded by 16 (10H) with an added offset 40H.

*Example:* when we write **255,PrintColumns[\t][\t][\t]** for the data field then in that field there will be **50 72 69 6E 74 43 6F 6C 75 6D 6E 73 09 09 09** where each hexadecimal digit is an ASCII value.

# <span id="page-5-0"></span>*Command explanations*

### **This is example command syntax:**

{Parameter1}<SEP>{Parameter2}<SEP>{Parameter3}<SEP><DateTime><SEP>

*Note: <SEP> - this tag must be inserted after each parameter to separate different parameters. It's value is '[\ t]' (tab). It is the same for all commands.* Mandatory parameters:

- **Parameter1** This parameter is mandatory, it must be filled; **Parameter3** - This parameter is mandatory, it must be filled;
	- **A** Possible value of Parameter3; *Answer(1)* - if Parameter3 has value 'A' see Answer(1);
	- **B** Possible value of Parameter3; *Answer(2)* - if Parameter3 has value 'B' see Answer(2);
- **DateTime** Date and time format: DD-MM-YY hh:mm:ss DST
	- $\bullet$  **DD** Day
	- **MM** Month
	- **YY** Year
	- **hh** Hours
	- **mm** Minutes
	- **ss** Seconds
	- **DST** Text DST. If exist means that summer time is active.

Optional parameters:

**Parameter2** - This parameter is optional it can be left blank, but separator must exist. Default: X;

Note

If left blank parameter will be used with value, after "Default:" in this case 'X', but in some cases blank parameter may change the meaning of the command, which will be explained for each command;

*Answer(X)* - This is the default answer of the command.

Under each command there will be list with possible answers.

Answer when command fail to execute is the same for all commands, so it will not be explained after each command.

### **Answer when command fail to execute:**

{ErrorCode}<SEP>

**ErrorCode** - Indicates an error code;

# <span id="page-6-3"></span>*Command: 33 (21h) Clears the external display.*

#### **Parameters of the command:**

none

#### **Answer:**

{ErrorStatus}<SEP>

**ErrorCode** - Indicates an error code;

*Note: The command is not used on FMP-350X and FMP-55X;* 

# <span id="page-6-2"></span>*Command: 35 (23h) Displaying text on second line of the external display.*

#### **Parameters of the command:**

 ${Text}{$ 

Mandatory parameters:

**Text** - Text to be sent directly to the external display ( up to 20 symbols );

#### **Answer:**

{ErrorStatus}<SEP>

- **ErrorCode** Indicates an error code;
- *Note: The command is not used on FMP-350X and FMP-55X;*

# <span id="page-6-1"></span>*Command: 38 (26h) Opening a non-fiscal receipt*

#### **Parameters of the command:**

none

#### **Answer:**

{ErrorCode}<SEP>{SlipNumber}<SEP>

- **ErrorCode** Indicates an error code. If command passed, **ErrorCode** is 0;
- **SlipNumber** Current slip number (1...9999999);

# <span id="page-6-0"></span>*Command: 39 (27h) Closing a non-fiscal receipt*

#### **Parameters of the command:**

none

#### **Answer:**

{ErrorCode}<SEP>{SlipNumber}<SEP>

- **ErrorCode** Indicates an error code. If command passed, **ErrorCode** is 0;
- **SlipNumber** Current slip number (1...9999999);

# <span id="page-7-1"></span>*Command: 42 (2Ah) Printing of a free non-fiscal text*

# **Parameters of the command:**

{Text}<SEP>{Bold}<SEP>{Italic}<SEP>{Height}<SEP>{Underline}<SEP>{alignment}<SEP>

Mandatory parameters:

**Text** - text of 0...XX symbols. XX depend of opened receipt type. XX = (PrintColumns-2);

Optional parameters:

- **Bold** flag 0 or 1, 1 = print bold text; empty field = normal text;
- **Italic** flag 0 or 1, 1 = print italic text; empty field = normal text;
- **Height**  $-0$ , 1 or 2. 0=normal height, 1=double height, 2=half height; empty field = normal height text;
- **Underline** flag 0 or 1,  $1 =$  print underlined text; empty field = normal text;
- **alignment** 0, 1 or 2. 0=left alignment, 1=center, 2=right; empty field = left alignment;

# **Answer:**

{ErrorCode}<SEP>

**ErrorCode** - Indicates an error code. If command passed, **ErrorCode** is 0;

# <span id="page-7-0"></span>*Command: 43 (2Bh) Opening of storno documents*

# **Parameters of the command:**

{OpCode}<SEP>{OpPwd}<SEP>{TillNmb}<SEP>{Storno}<SEP>{DocNum}<SEP>{DateTime}<SEP>{FM Number}<SEP>{Invoice}<SEP>{ToInvoice}<SEP>{Reason}<SEP>{NSale}<SEP>

Mandatory parameters:

- **OpCode** Operator number from 1...30;
- **OpPwd** Operator password, ascii string of digits. Length from 1...8;
- Note: WP-500X, WP-25X, WP-50X, DP-25X, DP-150X, DP-05C: the default password for each operator is equal to the corresponding number (for example, for Operator1 the password is "1"). FMP-350X, FMP-55X, FP-700X: the default password for each operator is "0000"
- **TillNmb** Number of point of sale from 1...99999;
- **Storno** Reason for storno. If **Storno** has value '0' it opens storno receipt. Reason "operator error"; If **Storno** has value '1' it opens storno receipt. Reason "refund"; If **Storno** has value '2' it opens storno receipt. Reason "tax base reduction";
- **DocNum** Number of the original document ( global 1...9999999 );
- **FMNumber** Fiscal memory number of the device the issued the original document;
- **DateTime** Date and time of the original document (format "DD-MM-YY hh:mm:ss DST");

Optional parameters:

- **Invoice** If this parameter has value 'I' it opens an invoice storno/refund receipt.
- **ToInvoice** If **Invoice** is 'I' Number of the invoice that this receipt is referred to; If **Invoice** is blank this parameter has to be blank too;
- **Reason** If **Invoice** is 'I' Reason for invoice storno/refund. If **Invoice** is blank this parameter has to be blank too;
- **NSale** Unique sale number (21 chars "LLDDDDDD-CCCC-DDDDDDD", L[A-Z], C[0-9A-Za-z], D[0-9]) The parameter is not required only if the original document is printed by the cashier and not by the PC program.

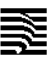

#### **Answer:**

{ErrorCode}<SEP>{SlipNumber}<SEP>

- **ErrorCode** Indicates an error code. If command passed, **ErrorCode** is 0;
- **SlipNumber** Current slip number (1...9999999);

# <span id="page-8-2"></span>*Command: 44 (2Ch) Paper feed*

#### **Parameters of the command:**

{Lines}<SEP>

Optional parameters:

**Lines** - Number of lines to feed from 1 to 99. Default: 1;

#### **Answer:**

{ErrorCode}<SEP>

**ErrorCode** - Indicates an error code. If command passed, **ErrorCode** is 0;

# <span id="page-8-1"></span>*Command: 45 (2Dh) Check for mode connection with PC*

#### **Parameters of the command:**

Syntax 1: none

Syntax 2: {DisablePrinting}<SEP>

Optional parameters:

- **DisablePrinting** Enable/disable printout. 1 enable, 0 disable;
	- $\circ$  Note: This option is possible to be used only if device is registered with FDType = 11 or 21!

#### **Answer:**

{ErrorCode}<SEP>

**ErrorCode** - Indicates an error code. If command passed, **ErrorCode** is 0;

# <span id="page-8-0"></span>*Command: 46 (2Eh) Paper cutting*

#### **Parameters of the command:**

none

#### **Answer:**

{ErrorCode}<SEP>

 **ErrorCode** - Indicates an error code. If command passed, **ErrorCode** is 0; *Note: The command is only used on FP-700X;* 

# <span id="page-9-2"></span>*Command: 47 (2Fh) Displaying text on upper line of the external display.*

### **Parameters of the command:**

 ${Text}{<}SEP$ 

Mandatory parameters:

• **Text** - Text to be sent directly to the external display (up to 20 symbols);

#### **Answer:**

{ErrorStatus}<SEP>

**ErrorCode** - Indicates an error code. If command passed, **ErrorCode** is 0;

*Note: The command is not used on FMP-350X and FMP-55X;* 

# <span id="page-9-1"></span>*Command: 48 (30h) Open fiscal receipt*

#### **Parameters of the command:**

Syntax 1: {OpCode}<SEP>{OpPwd}<SEP>{TillNmb}<SEP>{Invoice}<SEP> Syntax 2: {OpCode}<SEP>{OpPwd}<SEP>{NSale}<SEP>{TillNmb}<SEP>{Invoice}<SEP>

Mandatory parameters:

- **OpCode** Operator number from 1...30;
- **OpPwd** Operator password, ascii string of digits. Length from 1...8; Note: WP-500X, WP-25X, WP-50X, DP-25X, DP-150X, DP-05C:, the default password for each operator is equal to the corresponding number (for example, for Operator1 the password is "1") . FMP-350X, FMP-55X, FP-700X: the default password for each operator is "0000"
- **NSale** Unique sale number (21 chars "LLDDDDDD-CCCC-DDDDDDD", L[A-Z], C[0-9A-Za-z],  $D[0-9]$ )
- **TillNmb** Number of point of sale from 1...99999;
- **Invoice** If this parameter has value 'I' it opens an invoice receipt. If left blank it opens fiscal receipt;

#### **Answer:**

{ErrorCode}<SEP>{SlipNumber}<SEP>

- **ErrorCode** Indicates an error code. If command passed, **ErrorCode** is 0;
- **SlipNumber** Current slip number (1...9999999);

# <span id="page-9-0"></span>*Command: 49 (31h) Registration of sale*

#### **Parameters of the command:**

```
Syntax 1:
{PluName}<SEP>{TaxCd}<SEP>{Price}<SEP>{Quantity}<SEP>{DiscountType}<SEP>{DiscountValue}<S
EP>{Department}<SEP>
Syntax 2:
{PluName}<SEP>{TaxCd}<SEP>{Price}<SEP>{Quantity}<SEP>{DiscountType}<SEP>{DiscountValue}<S
EP>{Department}<SEP>{Unit}<SEP>
```
### Mandatory parameters: **PluName**, **TaxCd**, **Price**

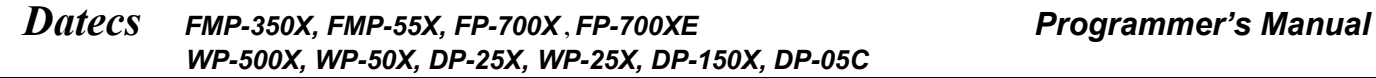

- **PluName** Name of product, up to 72 characters not empty string;
- **TaxCd** Tax code;
	- **'1'** vat group A;
	- **'2'** vat group B;
	- **'3'** vat group C;
	- **'4'** vat group D;
	- **'5'** vat group E;
	- **'6'** vat group F;
	- **'7'** vat group G;
	- **'8'** vat group H;
- Price Product price, with sign '-' at void operations. Format: 2 decimals; up to \*9999999.99
- **Department** Number of the department 0..99; If '0' Without department;

# Optional parameters: **Quantity**, **DiscountType**, **DiscountValue**

- **Quantity** Quantity of the product ( default: 1.000 ); Format: 3 decimals; up to \*999999.999
- **Unit** Unit name, up to 6 characters not empty string;

# !!! Max value of **Price** \* **Quantity** is \*9999999.99. !!!

- **DiscountType** type of discount.
	- **'0'** or empty no discount;
	- **'1'** surcharge by percentage;
	- **'2'** discount by percentage;
	- **'3'** surcharge by sum;
	- **'4'** discount by sum; If **DiscountType** is non zero, **DiscountValue** have to contain value. The format must be a value with two decimals.
- **DiscountValue** value of discount.
	- a number from 0.01 to 9999999.99 for sum operations;
	- a number from 0.01 to 99.99 for percentage operations;

Note

# If **DiscountType** is zero or empty, parameter **DiscountValue** must be empty.

# **Answer:**

{ErrorCode}<SEP>{SlipNumber}<SEP>

- **ErrorCode** Indicates an error code. If command passed, **ErrorCode** is 0;
- **SlipNumber** Current slip number  $(1...9999999)$ ;

# <span id="page-10-0"></span>*Command: 50 (32h) Return the active VAT rates*

# **Parameters of the command:**

none

# **Answer:**

{ErrorCode}<SEP>{nZreport}<SEP>{TaxA}<SEP>{TaxB}<SEP>{TaxC}<SEP>{TaxD}<SEP>{TaxE}<SEP >{TaxF}<SEP>{TaxG}<SEP>{TaxH}<SEP>{EntDate}<SEP>

- **ErrorCode** Indicates an error code. If command passed, **ErrorCode** is 0;
- **nZreport** Number of first Z report;
- **TaxX** Value of Tax group X  $(0.00...99.99$  taxable,  $100.00$ =disabled);
- **EntDate** Date of entry ( format DD-MM-YY );

# <span id="page-11-1"></span>*Command: 51 (33h) Subtotal*

### **Parameters of the command:**

{Print}<SEP>{Display}<SEP>{DiscountType}<SEP>{DiscountValue}<SEP>

Optional parameters:

- **Print** print out;
	- **'0'** default, no print out;
	- **'1'** the sum of the subtotal will be printed out;
- **Display** Show the subtotal on the client display. Default: 0;
	- **'0'** No display;
	- **'1'** The sum of the subtotal will appear on the display; Note: The option is not used on FMP-350X and FMP-55X;
- **DiscountType** type of discount.
	- **'0'** or empty no discount;
	- **'1'** surcharge by percentage;
	- **'2'** discount by percentage;
	- **'3'** surcharge by sum;
	- **'4'** discount by sum; If {DiscountType} is non zero, {DiscountValue} have to contain value. The format must be a value with two decimals.
- **DiscountValue** value of discount.
	- a number from 0.01 to 21474836.47 for sum operations;
	- a number from 0.01 to 99.99 for percentage operations;

Note

If **DiscountType** is zero or empty, parameter **DiscountValue** must be empty.

#### **Answer:**

{ErrorCode}<SEP>{SlipNumber}<SEP>{Subtotal}<SEP>{TaxA}<SEP>{TaxB}<SEP>{TaxC}<SEP>{TaxD }<SEP>{TaxE}<SEP>{TaxF}<SEP>{TaxG}<SEP>{TaxH}<SEP>

- **ErrorCode** Indicates an error code. If command passed, **ErrorCode** is 0;
- **SlipNumber** Current slip number (1...9999999);
- **Subtotal** Subtotal of the receipt (  $0.00...99999999.99$  or 0...9999999999 depending dec point position );
- **TaxX** Recepts turnover by vat groups ( 0.00...9999999.99 or 0...999999999 depending dec point position );

# <span id="page-11-0"></span>*Command: 53 (35h) Payments and calculation of the total sum (TOTAL)*

#### **Parameters of the command:**

Syntax 1:

{PaidMode}<SEP>{Amount}<SEP>{Type}<SEP>

Mandatory parameters:

- **PaidMode** Type of payment;
	- **'0'** cash;
	- **'1'** credit card;
	- **'2'** debit card;
	- **'3'** other pay#3
	- **'4'** other pay#4
	- **'5'** other pay#5
- *WP-500X, WP-50X, DP-25X, WP-25X, DP-150X, DP-05C*
- **Amount** Amount to pay ( 0.00...9999999.99 or 0...999999999 depending dec point position );

Optional parameters (with PinPad connected):

- **Type** Type of card payment. Only for payment with debit card;
	- **'1'** with money;
	- **'12'-** with points from loyal scheme;

Syntax 2:

{PaidMode}<SEP>{Amount}<SEP>{Change}<SEP>

- **PaidMode** Type of payment;
	- **'6'** Foreign currency
- **Amount** Amount to pay ( 0.00...9999999.99 or 0...999999999 depending dec point position );
- **Change** Type of change. Only if **PaidMode** = '6';
	- **'0'** current currency;
	- **'1'** foreign currency;

### **Answer: 1**

{ErrorCode}<SEP>{Status}<SEP>{Amount}<SEP>

- **ErrorCode** Indicates an error code. If command passed, **ErrorCode** is 0;
- **Status** Indicates an error;
	- **'D'** The command passed, return when the paid sum is less than the sum of the receipt. The residual sum due for payment is returned to Amount;
	- **'R'** The command passed, return when the paid sum is greater than the sum of the receipt. A message "CHANGE" will be printed out and the change will be returned to Amount;
- **Amount** The sum tendered ( 0.00...9999999.99 or 0...999999999 depending dec point position );

**Answer 2** - for payment with pinpad when transaction may be successful in pinpad, but unsuccessful in fiscal device:

{ErrorCode}<SEP>{Sum}<SEP>{CardNum}<SEP>

- **ErrorCode** -111560;
- Sum Sum from last transaction in cents;
- **CardNum** Last digits from card number;

**Answer 3** - for payment with pinpad when error from pinpad occured:

{ErrorCode}<SEP>

**ErrorCode** - Indicates an error code;

# <span id="page-12-0"></span>*Command: 54 (36h) Printing of a free fiscal text*

### **Parameters of the command:**

{Text}<SEP>Bold<SEP>Italic<SEP>DoubleH<SEP>Underline<SEP>alignment<SEP>

Mandatory parameters:

**• Text** - text of 0...XX symbols,  $XX = \text{PrintColumns-2}$ ;

Optional parameters:

- **Bold** flag 0 or 1, 1 = print bold text; empty field = normal text;
- Italic flag 0 or 1,  $1 = print$  italic text; empty field = normal text;
- **DoubleH** flag 0 or 1, 1 = print double height text; empty field = normal text;
- **Underline** flag 0 or 1,  $1 =$  print underlined text; empty field = normal text;

• **alignment** - 0, 1 or 2.0 = left alignment, 1 = center, 2 = right; empty field = left alignment;

#### **Answer:**

{ErrorCode}<SEP>

**ErrorCode** - Indicates an error code. If command passed, **ErrorCode** is 0;

# <span id="page-13-0"></span>*Command: 55 (37h) Pinpad commands*

#### **Parameters of the command:**

```
{Option}<SEP>{Parameters}<SEP>
```
Mandatory parameters:

- **Option** Option for execution.
	- **'1'** Void;

If pinpad is configured for Borica:

Syntax:

```
{Option}<SEP>{PayType}<SEP>{Amount}<SEP>{RRN}<SEP>{AC}<SEP>
```
Mandatory parameters:

- **PayType** Type of payment: 7 Return with money, 13 Return with points from loyal scheme;
- **Amount** The amount of the transaction;
- **RRN** RRN of the transaction(12 digits max);
- **AC** AC of the transaction(6 digits max);

If pinpad is configured for UBB:

Syntax:

{Option}<SEP>{PayType}<SEP>{Amount}<SEP>{Number}<SEP>

Mandatory parameters:

- **PayType** Type of payment: 16 Return with AC number, 17 Return with receipt number;
- **Amount** The amount of the transaction;
- **Number** depent on PayType( 16 AC number, 17 receipt number )

If pinpad is configured for DSK:

Syntax:

{Option}<SEP>{PayType}<SEP>{Amount}<SEP>

Mandatory parameters:

- **PayType** Type of payment: 16 Return with money;
- **Amount** The amount of the transaction;

Syntax:

{Option}<SEP>{PayType}<SEP>

Mandatory parameters:

**PayType** - Type of payment: 17 - Void last document;

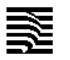

**'2'** - Copy of last document;

Syntax:

{Option}<SEP>

**'3'** - Copy of document by type;

Syntax:

```
{Option}<SEP>{Type}<SEP>{Number}<SEP>
```
Mandatory parameters:

- **Type** 1 RRN, 2 AC, 3 Number of the transaction;
- **Number** depends on Type( RRN 12 digits max, AC 6 digits max, Number 6 digits max );
- **'4'** Copy of all documents;

Syntax:

{Option}<SEP>

**'5'** - End of day from Pinpad;

Syntax:

{Option}<SEP>

**'6'** - Report from pinpad;

Syntax:

{Option}<SEP>

**'7'** - Full report from pinpad;

Syntax:

{Option}<SEP>

**'8'** - Enter date and time for Pinpad;

Syntax:

{Option}<SEP>{DateTime}<SEP>

Mandatory parameters:

- **DateTime** Date and time in format: "DD-MM-YY hh:mm:ss DST";
	- $\bullet$  **DD** Day;
	- **MM** Month;
	- **YY** Year;
	- hh Hour;
	- **mm** Minute;
	- **ss** Second;
	- **DST** Text "DST" if exist time is Summer time;
- **'9'** Check connection with Pinpad;

Syntax:

{Option}<SEP>

**'10'** - Check connection with server;

Syntax:

{Option}<SEP>

**'11'** - Loyalty balance;

Syntax:

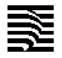

{Option}<SEP>

**'12'** - Get update;

Syntax:

{Option}<SEP>

 **'13'** - Used when command 53( paying with pinpad ) and command 55 ( option 14 ) returns error along with sum and last digits of card number

Syntax:

{Option}<SEP>{Operation}<SEP>

Mandatory parameters:

- **Operation** Operation for execution;
	- **'1'** Print receipt;
	- **'2'** Void transaction from pinpad;
- **'14'** Make sale from pinpad, without fiscal receipt;

Syntax:

{Option}<SEP>{Amount}<SEP>

Mandatory parameters:

- **Amount** Amount for sale;
- **'15'** Print receipt for pinpad after succesfull transaction. Must be executed after command 53( when paying with pinpad ) and after command 56( when paying with pinpad );

Syntax:

{Option}<SEP>

**Answer 1** - for options from 1 to 13 inclusive, and option 15: {ErrorCode}<SEP>

 **ErrorCode** - Indicates an error code. If command passed, **ErrorCode** is 0; **Answer 2** - for option 14, when command passed:

{ErrorCode}<SEP>{AC}<SEP>{CardData}<SEP>{CardNumber}<SEP>{MIDNumber}<SEP>{RRN} <SEP>{TIDNumber}<SEP>{TransAmount}<SEP>{TransDate}<SEP>{TransTime}<SEP>{TransNum ber}<SEP>{TransStatus}<SEP>{TransType}<SEP>{FulLResponseCode}<SEP>

- **ErrorCode** Indicates an error code. If command passed, **ErrorCode** is 0;
- **AC** Authorization code for transaction:
- **CardData** Type of card payment( unknown: -1, chip: 0, contactless: 1, magnetic stripe: 2, manually: 3);
- **CardNumber** Card number;
- **MIDNumber** Merchant ID;
- **RRN** RRN number for transaction:
- **TIDNumber** Terminal ID;
- **TransAmount** Transaction amount;
- **TransDate** Transaction date;
- **TransTime** Transaction time;
- **TransNumber** Transaction number;
- **TransStatus** Transaction status( approved: 0, declined: 1, error: 2 );
- **TransType** Transaction type;
- **FulLResponseCode** Complete response code;

**Answer 3** - for option 14 when command did not pass and the error is from pinpad: {ErrorCode}<SEP>

**ErrorCode** - Indicates an error code;

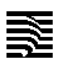

**Answer 4** - for option 14 when transaction may be successful in pinpad, but unsuccessful in fiscal device:

{ErrorCode}<SEP>{Sum}<SEP>{CardNum}<SEP>

- **ErrorCode** -111560;
- **Sum** Sum from last transaction in cents;
- **CardNum** Last digits from card number;

Options: 1, 2, 3, 4, 5, 6, 7, 8, 9, 10, 11, 12, 14 can be executed only when receipt is closed.

Option 13 can be executed only when receipt is open.

Option 15 can be executed in both ways.

# <span id="page-16-2"></span>*Command: 56 (38h) Close fiscal receipt*

### **Parameters of the command:**

none

### **Answer:**

{ErrorCode}<SEP>{SlipNumber}<SEP>

- **ErrorCode** Indicates an error code. If command passed, **ErrorCode** is 0;
- **SlipNumber** Current slip number  $(1...9999999)$ ;

# <span id="page-16-1"></span>*Command: 57 (39h) Enter and print invoice data*

### **Parameters of the command:**

{Seller}<SEP>{Receiver}<SEP>{Buyer}<SEP>{Address1}<SEP>{Address2}<SEP>{TypeTAXN}<SEP>{T AXN}<SEP>{VATN}<SEP>

Mandatory parameters: {TypeTAXN}, {TAXN}, {VATN}

- **TypeTAXN** Type of client's tax number. 0-BULSTAT; 1-EGN; 2-LNCH; 3-service number
- **TAXN** Client's tax number. ascii string of digits 8...13 Optional parameters:
- **VATN** VAT number of the client. 10...14 symbols
- **Seller** Name of the seller; 36 symbols max; if left blank prints empty space for hand-writing
- **Receiver** Name of the receiver; 36 symbols max; if left blank prints empty space for hand-writing
- **Buyer** Name of the buyer; 36 symbols max; if left blank prints empty space for hand-writing
- **Address1** First line of the address; 36 symbols max; if left blank prints empty space for hand-writing
- **Address2** Second line of the address; 36 symbols max; if left blank prints empty space for handwriting

### **Answer:**

{ErrorCode}<SEP>

**ErrorCode** - Indicates an error code. If command passed, **ErrorCode** is 0;

# <span id="page-16-0"></span>*Command: 58 (3Ah) Registering the sale of a programmed item*

# **Parameters of the command:**

{PluCode}<SEP>{Quantity}<SEP>{Price}<SEP>{DiscountType}<SEP>{DiscountValue}<SEP> Mandatory parameters: **PluCode**

• PluCode: The code of the item. from 1 to MAX\_PLU. MAX\_PLU: ECR-100000, Printer-3000;

### Optional parameters: **Quanity**, **DiscountType**, **DiscountValue**

**Quantity** - Quantity of the product ( default: 1.000 ); Format: 3 decimals; up to \*999999.999

Note

!!! Max value of **Price** \* **Quantity** is \*9999999.99. !!!

- **Price** Product price. Format: 2 decimals; up to \*9999999.99
- **DiscountType** type of discount.
	- **'0'** or empty no discount;
	- **'1'** surcharge by percentage;
	- **'2'** discount by percentage;
	- **'3'** surcharge by sum;
	- **'4'** discount by sum;
- **DiscountValue** value of discount.
	- a number from 0.01 to 9999999.99 for sum operations;
	- a number from 0.01 to 100.00 for percentage operations;

Note

If **DiscountType** is zero or empty, this parameter must be empty. Void operations are made by placing '-' before **PluCode** ! In order to make void operation the **Price** parameter must be the same as the price at which the item was sold.

### **Answer:**

{ErrorCode}<SEP>{SlipNumber}<SEP>

- **ErrorCode** Indicates an error code. If command passed, **ErrorCode** is 0;
- **SlipNumber** Current slip number (1...9999999);

# <span id="page-17-1"></span>*Command: 60 (3Ch) Cancel fiscal receipt*

#### **Parameters of the command:**

none

#### **Answer:**

{ErrorCode}<SEP>

**ErrorCode** - Indicates an error code. If command passed, **ErrorCode** is 0;

# <span id="page-17-0"></span>*Command: 61 (3Dh) Set date and time*

### **Parameters of the command:**

{DateTime}<SEP>

Mandatory parameters:

- **DateTime** Date and time in format: "DD-MM-YY hh:mm:ss DST";
	- $\bullet$  **DD** Day;
	- **MM** Month;
	- **YY** Year;
	- hh Hour;
	- **mm** Minute;

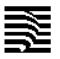

- **ss** Second;
- **DST** Text "DST" if exist time is Summer time;

### **Answer:**

{ErrorCode}<SEP>

**ErrorCode** - Indicates an error code. If command passed, **ErrorCode** is 0;

# <span id="page-18-2"></span>*Command: 62 (3Eh) Read date and time*

### **Parameters of the command:**

none

### **Answer:**

{ErrorCode}<SEP>{DateTime}<SEP>

- **ErrorCode** Indicates an error code. If command passed, **ErrorCode** is 0;
- **DateTime** Date and time in format: "DD-MM-YY hh:mm:ss DST";
	- $\bullet$  **DD** Day;
	- **MM** Month;
	- **YY** Year;
	- hh Hour:
	- **mm** Minute;
	- **ss** Second;
	- **DST** Text "DST" if exist time is Summer time;

# <span id="page-18-1"></span>*Command: 63 (3Fh) Show current date and time on the external display*

### **Parameters of the command:**

none

### **Answer:**

{ErrorCode}<SEP>{DateTime}<SEP>

- **ErrorCode** Indicates an error code. If command passed, **ErrorCode** is 0;
- **DateTime** Date and time in format: "DD-MM-YY hh:mm:ss DST";
	- $\bullet$  **DD** Day;
	- **MM** Month;
	- **YY** Year;
	- hh Hour:
	- **mm** Minute;
	- **ss** Second;
	- **DST** Text "DST" if exist time is Summer time;

*Note: The command is not used on FMP-350X and FMP-55X;* 

# <span id="page-18-0"></span>*Command: 64 (40h) Information on the last fiscal entry*

# **Parameters of the command:**

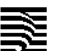

 $\{Type\} <$ SEP $>$ 

- **Type** Type of returned data. Default: 0;
	- **0** Turnover on TAX group;
	- **1** Amount on TAX group;
	- **2** Storno turnover on TAX group;
	- **3** Storno amount on TAX group;

### **Answer:**

{ErrorCode}<SEP>{nRep}<SEP>{SumA}<SEP>{SumB}<SEP>{SumC}<SEP>{SumD}<SEP>{SumE}<SE P>{SumF}<SEP>{SumG}<SEP>{SumH}<SEP>{Date}<SEP>

- **ErrorCode** Indicates an error code. If command passed, **ErrorCode** is 0;
- **nRep** Number of report 1...3650;
- **SumX** Depend on **Type**. X is the letter of TAX group ( 0.00...9999999.99 or 0...999999999 depending dec point position );
- **Date** Date of fiscal record in format DD-MM-YY;

# <span id="page-19-1"></span>*Command: 65 (41h) Information on daily taxation*

### **Parameters of the command:**

 $\{Type\} <$ SEP>

- **Type** Type of returned data. Default: 0;
	- **0** Turnover on TAX group;
	- **1** Amount on TAX group;
	- **2** Storno turnover on TAX group;
	- **3** Storno amount on TAX group;

### **Answer:**

{ErrorCode}<SEP>{nRep}<SEP>{SumA}<SEP>{SumB}<SEP>{SumC}<SEP>{SumD}<SEP>{SumE}<SE P>{SumF}<SEP>{SumG}<SEP>{SumH}<SEP>

- **ErrorCode** Indicates an error code. If command passed, **ErrorCode** is 0;
- **nRep** Number of report  $(1...3650)$ ;
- **SumX** Depend on **Type**. X is the letter of TAX group ( 0.00...9999999.99 or 0...999999999 depending dec point position );

# <span id="page-19-0"></span>*Command: 66 (42h) Set invoice interval*

# **Parameters of the command:**

Syntax 1:

 $\{End\} <$ SEP>

If the current invoice counter didn't reached the end of the interval.

Syntax 2:

{Start}<SEP>{End}<SEP>

If the current invoice counter have reached the end of the interval.

Syntax 3:

 *WP-500X, WP-50X, DP-25X, WP-25X, DP-150X, DP-05C* none – read current values.

- **Start** The starting number of the interval. Max 10 digits (1...9999999999).
- **End** The ending number of the interval. Max 10 digits (1...9999999999).

### **Answer:**

{ErrorCode}<SEP>{Start}<SEP>{End}<SEP>{Current}<SEP>

- **ErrorCode** Indicates an error code. If command passed, **ErrorCode** is 0;
- **Start** The current starting value of the interval (1...9999999999)
- **End** The current ending value of the interval  $(1...9999999999)$
- **Current** The current invoice receipt number (1...9999999999)

# <span id="page-20-1"></span>*Command: 68 (44h) Number of remaining entries for Z-reports in FM*

### **Parameters of the command:**

none

### **Answer:**

{ErrorCode}<SEP>{ReportsLeft}<SEP>

- **ErrorCode** Indicates an error code. If command passed, **ErrorCode** is 0;
- **ReportsLeft** The number of remaining entries for Z-reports in FM (1...1825 or 3650).

# <span id="page-20-0"></span>*Command: 69 (45h) Reports*

### **Parameters of the command:**

{ReportType}<SEP>

Mandatory parameters:

- **ReportType** Report type;
	- **'X'** X report; Answer(1)
	- **'Z'** Z report; Answer(1)
	- **'D'** Departments report; Answer(2)
	- **'G'** Item groups report; Answer(2)

#### **Answer:**

{ErrorCode}<SEP>{nRep}<SEP>{TotA}<SEP>{TotB}<SEP>{TotC}<SEP>{TotD}<SEP>{TotE}<SEP>{To tF}<SEP>{TotG}<SEP>{TotH}<SEP>{StorA}<SEP>{StorB}<SEP>{StorC}<SEP>{StorD}<SEP>{StorE}< SEP>{StorF}<SEP>{StorG}<SEP>{StorH}<SEP>

- **ErrorCode** Indicates an error code. If command passed, **ErrorCode** is 0;
- **nRep** Number of Z-report (1...3650);
- **TotX** Total sum accumulated by TAX group X sell operations ( 0.00...9999999.99 or 0...999999999 depending dec point position );
- **StorX** Total sum accumulated by TAX group X storno operations ( 0.00...9999999.99 or 0...999999999 depending dec point position );

### **Answer(2)**:

{ErrorCode}<SEP>

**ErrorCode** - Indicates an error code. If command passed, **ErrorCode** is 0;

# <span id="page-21-1"></span>*Command: 70 (46h) Cash in and Cash out operations*

### **Parameters of the command:**

{Type}<SEP>{Amount}<SEP>

Mandatory parameters:

- **Type** type of operation;
	- **'0'** cash in;
	- **'1'** cash out;
	- **'2'** cash in (foreign currency);
	- **'3'** cash out (foreign currency); Optional parameters:
- **Amount** the sum ( $0.00...9999999.99$  or  $0...9999999999$  depending dec point position ); If Amount=0, the only Answer is returned, and receipt does not print.

### **Answer:**

{ErrorCode}<SEP>{CashSum}<SEP>{CashIn}<SEP>{CashOut}<SEP>

- **ErrorCode** Indicates an error code. If command passed, **ErrorCode** is 0;
- **CashSum** cash in safe sum ( 0.00...9999999.99 or 0...999999999 depending dec point position );
- **CashIn** total sum of cash in operations ( 0.00...9999999.99 or 0...999999999 depending dec point position );
- **CashOut** total sum of cash out operations ( 0.00...9999999.99 or 0...999999999 depending dec point position );

# <span id="page-21-0"></span>*Command: 71 (47h) General information, modem test*

### **Parameters of the command:**

{InfoType}<SEP>

Optional parameters:

- **InfoType** Type of the information printed. Default: 0;
	- **'0'** General diagnostic information about the device;
	- **'1'** test of the modem;
	- **'2'** general information about the connection with NRA server; *Answer(2)*
	- **'3'** print information about the connection with NRA server;
	- **'4'** test of the LAN interface if present;
	- **'6'** test of the SD card performance;
	- **'9'** test of the Ble module ( if present );
	- **'10'** test of the modem without PPP connection;
	- **'11'** Send all unsent documents (command execution is accepted only once in every 5 minutes);

#### **Answer(1)**:

{ErrorCode}<SEP>

**ErrorCode** - Indicates an error code. If command passed, **ErrorCode** is 0;

### **Answer(2)**:

{ErrorCode}<SEP>{LastDate}<SEP>{NextDate}<SEP>{Zrep}<SEP>{ZErrZnum}<SEP>{ZErrCnt}<SEP>{ ZErrNum}<SEP>{SellErrnDoc}<SEP>{SellErrCnt}<SEP>{SellErrStatus}<SEP>SellNumber<SEP>SellDate< SEP>LastErr<SEP>RemMinutes<SEP>

- *WP-500X, WP-50X, DP-25X, WP-25X, DP-150X, DP-05C* **ErrorCode** - Indicates an error code. If command passed, **ErrorCode** is 0;
- LastDate Last connection to the server:
- **NextDate** Next connection to the server;
- **Zrep** Last send Z report;
- **ZErrZnum** Number of Z report with error;
- **ZErrCnt** Sum of all errors for Z reports;
- **ZErrNum** Error number from the server;
- **SellErrnDoc** Number of sell document with error;
- **SellErrCnt** Sum of all errors for sell documents;
- **SellErrStatus** Error number from the server;
- **SellNumber** Last received document number from the server;
- **SellDate** The date and time of last received document from the server;
- **LastErr-** Last error from the server;
- **RemMinutes-** Remaining minutes until next GetDeviceInfo request;

# <span id="page-22-1"></span>*Command: 72 (48h) Fiscalization*

# **Parameters of the command:**

{SerialNumber}<SEP>{TAXnumber}<SEP>

Mandatory parameters:

- **SerialNumber** Serial Number (Two letters and six digits: XX123456);
- **TAXnumber** TAX number (max 13 characters);

# **Answer:**

{ErrorCode}<SEP>

**ErrorCode** - Indicates an error code. If command passed, **ErrorCode** is 0;

# <span id="page-22-0"></span>*Command: 74 (4Ah) Reading the Status*

# **Parameters of the command:**

{Option}<SEP>

Optional parameters:

- **Option** Type of information to return;
	- **'0'** current receipt status; *Answer(2)*
	- **'1'** Fiscal QRcode string the contents of the QR code printed in the last fiscal document; *Answer(3)*

# **Answer(1)**:

{ErrorCode}<SEP>{StatusBytes}<SEP>

- **ErrorCode** Indicates an error code. If command passed, **ErrorCode** is 0;
- **StatusBytes** Status Bytes ( See the description of the status bytes ).

# **Answer(2)**:

{ErrorCode}<SEP>{PrintBufferStatus}<SEP>{ReceiptStatus}<SEP>{Number}<SEP>{QRamount}<SEP>{Q Rnumber}<SEP>{QRdatetime}<SEP>

**ErrorCode** - Indicates an error code. If command passed, **ErrorCode** is 0;

- *WP-500X, WP-50X, DP-25X, WP-25X, DP-150X, DP-05C* **PrintBufferStatus** - 0- empty buffer, no lines pending, 1-buffer is not empty;
- **ReceiptStatus** Status of the current receipt.
	- $\bullet$  0 Receipt is closed;
	- 1 Normal receipt is open;
	- 2 Storno receipt is open. Reason "mistake by operator";
	- 3 Storno receipt is open. Reason "refund";
	- 4 Storno receipt is open. Reason "tax base reduction";
	- 5 standart non-fiscal receipt is open;
- **Number** The number of the current or the last receipt (1...9999999);
- **QRamount** Fiscal QRcode the amount of the last fiscal receipt;
- **QRnumber** Fiscal QRcode the slip number of the last fiscal receipt (1...9999999);
- **QRdatetime** Fiscal QRcode the date and time of the last fiscal receipt;

# **Answer(3)**:

{ErrorCode}<SEP>{QRCodeString}<SEP>

- **ErrorCode** Indicates an error code. If command passed, **ErrorCode** is 0;
- **QRCodeString** the Fiscal QRcode string;

# <span id="page-23-1"></span>*Command: 76 (4Ch) Status of the fiscal transaction*

### **Parameters of the command:**

none

### **Answer:**

{ErrorCode}<SEP>{IsOpen}<SEP>{Number}<SEP>{Items}<SEP>{Amount}<SEP>{Payed}<SEP>

- **ErrorCode** Indicates an error code. If command passed, **ErrorCode** is 0;
- **IsOpen**
	- $\bullet$  0 Receipt is closed;
	- 1 Normal receipt is open;
	- 2 Storno receipt is open. Reason "mistake by operator";
	- 3 Storno receipt is open. Reason "refund";
	- 4 Storno receipt is open. Reason "tax base reduction";
	- 5 standard non-fiscal receipt is open;
- **Number** The number of the current or the last receipt (1...9999999);
- **Items** number of sales registered on the current or the last fiscal receipt (0...9999999);
- **Amount** The sum from the current or the last fiscal receipt ( 0.00...9999999.99 or 0...999999999 depending dec point position );
- **Payed** The sum payed for the current or the last receipt ( 0.00...9999999.99 or 0...999999999 depending dec point position );

# <span id="page-23-0"></span>*Command: 80 (50h) Play sound*

# **Parameters of the command:**

{Hz}<SEP>{mSec}<SEP>

Mandatory parameters:

**Hz** - Frequency (0...65535);

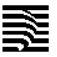

**mSec** - Time in milliseconds (0...65535);

### **Answer:**

{ErrorCode}<SEP>

**ErrorCode** - Indicates an error code. If command passed, **ErrorCode** is 0;

# <span id="page-24-1"></span>*Command: 83 (53h) Programming of VAT rates*

### **Parameters of the command:**

{TaxA}<SEP>{TaxB}<SEP>{TaxC}<SEP>{TaxD}<SEP>{TaxE}<SEP>{TaxF}<SEP>{TaxG}<SEP>{TaxH }<SEP>{decimal\_point}<SEP>

Mandatory parameters:

- **TaxX** Value of VAT rate X;
	- **0.00**...**99.99** enabled;
	- **100.00** disabled;
- decimal point value: 0 or 2( if decimal point  $= 0$  work with integer prices. If decimal point  $= 2$  work with fract prices );

Note

When changing decimal point is necessart to restart the printer so the correct values indicate on the client display

### **Answer:**

{ErrorCode}<SEP>{RemainingChanges}<SEP>

- **ErrorCode** Indicates an error code. If command passed, **ErrorCode** is 0;
- **RemainingChanges** number of remaining changes (1...30);

# <span id="page-24-0"></span>*Command: 84 (54h) Printing of barcode*

### **Parameters of the command:**

Syntax 1: {Type}<SEP>{Data}<SEP> Syntax 2: {Type}<SEP>{Data}<SEP>{QRcodeSize}<SEP> Mandatory parameters:

- **Type** Type of barcode;
	- **'1'** EAN8 barcode. **Data** must contain only 8 digits; Use Syntax 1;
	- **'2'** EAN13 barcode. **Data** must contain only 13 digits; Use Syntax 1;
	- **'3'** Code128 barcode. **Data** must contain symbols with ASCII codes between 32 and 127. **Data** length is between 3 and 31 symbols; Use Syntax 1;
	- **'4'** QR code. **Data** must contain symbols with ASCII codes between 32 and 127. **Data** length is between 3 and 279 symbols; Use Syntax 2;
	- **'5'** Interleave 2of5 barcode. **Data** must contain only digits, from 3 to 22 chars; Use Syntax 1;
	- **'6'** PDF417 truncated **Data** must contain symbols with ASCII codes between 32 and 127. **Data** length is between 3 and 400 symbols; Use Syntax 1;
	- **'7'** PDF417 normal **Data** must contain symbols with ASCII codes between 32 and 127. **Data** length is between 3 and 400 symbols; Use Syntax 1;
- **Data** Data of the barcode; Length of **Data** depents on the type of the barcode.

Optional parameters:

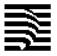

**QRcodeSize** - Dots multiplier ( 3...10 ) for QR barcodes and PDF417 barcodes. Default: 4;

### **Answer:**

{ErrorCode}<SEP>

**ErrorCode** - Indicates an error code. If command passed, **ErrorCode** is 0;

# <span id="page-25-2"></span>*Command: 86 (56h) Date of the last fiscal record*

#### **Parameters of the command:**

none

#### **Answer:**

{ErrorCode}<SEP>{DateTime}<SEP>

- **ErrorCode** Indicates an error code. If command passed, **ErrorCode** is 0;
- **DateTime** The date and the time of the last fiscal record in format: DD-MM-YYYY hh:mm:ss;

# <span id="page-25-1"></span>*Command: 87 (58h) Get item groups information*

### **Parameters of the command:**

{ItemGroup}<SEP>

Optional parameters:

**ItemGroup** - Number of item group; If ItemGroup is empty - item group report;

#### **Answer:**

{ErrorCode}<SEP>{TotSales}<SEP>{TotSum}<SEP>{Name}<SEP>

- **ErrorCode** Indicates an error code. If command passed, **ErrorCode** is 0;
- **TotSales** Number of sales for this item group for day;
- **TotSum** Accumulated sum for this item group for day;
- **Name** Name of item group;

# <span id="page-25-0"></span>*Command: 88 (58h) Get department information*

#### **Parameters of the command:**

{Department}<SEP>

Optional parameters:

**Department** - Number of department (1...99); If **Department** is empty - department report;

**Answer:**

```
{ErrorCode}<SEP>{TaxGr}<SEP>{Price}<SEP>{TotSales}<SEP>{TotSum}<SEP>{STotSales}<SEP>{STot
Sum}<SEP>{Name}<SEP>
```
- **ErrorCode** Indicates an error code. If command passed, **ErrorCode** is 0;
- **TaxGr** Tax group of department;
- **Price** Price of department;
- *WP-500X, WP-50X, DP-25X, WP-25X, DP-150X, DP-05C* **TotSales** - Number of sales for this department for day;
- **TotSum** Accumulated sum for this department for day;
- **STotSales** Number of storno operations for this department for day;
- **STotSum** Accumulated sum from storno operations for this department for day;
- **Name** Name of the department;

# <span id="page-26-1"></span>*Command: 89 (59h) Test of Fiscal Memory*

### **Parameters of the command:**

{Write}<SEP>

Optional parameters:

- **Write** Write test. Default: 0;
	- **0** Read test.
	- 1 Write and read test:

### **Answer:**

{ErrorCode}<SEP>{Records}<SEP>

- **ErrorCode** Indicates an error code. If command passed, **ErrorCode** is 0;
- **Records** Number of records left  $(0...16)$ .

# <span id="page-26-0"></span>*Command: 90 (5Ah) Diagnostic information*

### **Parameters of the command:**

Syntax 1: {Param}<SEP> Optional parameters:

- **none** Diagnostic information without firmware checksum; *Answer(1)*
- **'1'** Diagnostic information with firmware checksum; *Answer(1)*

Syntax 2: {Param}

Optional parameters:

- **none** Diagnostic information without firmware checksum; *Answer(2)*
- **'1'** -Diagnostic information with firmware checksum; *Answer(2)*

**Answer(1)**: {ErrorCode}<SEP>{Name}<SEP>{FwRev}<SEP>{FwDate}<SEP>

- {FwTime}<SEP>{Checksum}<SEP>{Sw}<SEP>{SerialNumber}<SEP>{FMNumber}<SEP>
- **ErrorCode** Indicates an error code. If command passed, **ErrorCode** is 0;
- **Name** Device name (up to 32 symbols ).
- **FwRev** Firmware version. 6 symbols;
- **FwDate** Firmware date DDMMMYY. 7 symbols;
- **FwTime** Firmware time hhmm. 4 symbols.
- Checksum Firmware checksum. 4 symbols;
- **Sw** Switch from Sw1 to Sw8. 8 symbols (not used at this device, always 00000000);
- **SerialNumber** Serial Number ( Two letters and six digits: XX123456);
- ${FMMumber}$  –Fiscal memory number (8 digits)

**Answer(2)**: {Name},{FwRev}{Sp}{FwDate}{Sp}{FwTime},{Checksum},{Sw}, {SerialNumber},{FMNumber}

- **Name** Device name (up to 32 symbols).
- **FwRev** Firmware version. 6 symbols;
- Sp Space. 1 symbol;
- **FwDate** Firmware date DDMMMYY. 7 symbols;
- **FwTime** Firmware time hhmm. 4 symbols.
- Checksum Firmware checksum. 4 symbols;
- **Sw** Switch from Sw1 to Sw8. 8 symbols;
- **SerialNumber** Serial Number ( Two letters and six digits: XX123456);
- {FMNumber} Fiscal memory number (8 digits)

# <span id="page-27-2"></span>*Command: 91 (5Bh) Programming of Serial number and FM number*

### **Parameters of the command:**

{SerialNumber}<SEP>{FMnumber}<SEP>

Mandatory parameters:

- **SerialNumber** Serial Number ( Two letters and six digits: XX123456);
- **FMnumber** Fiscal Memory Number (Eight digits);

#### **Answer:**

{ErrorCode}<SEP>{Country}<SEP>

- **ErrorCode** Indicates an error code. If command passed, **ErrorCode** is 0;
- **Country** name of the country (up to 32 symbols);

# <span id="page-27-1"></span>*Command: 92 (5Ch) Printing of separating line*

#### **Parameters of the command:**

{Type}<SEP>

Mandatory parameters:

- **Type** Type of the separating line.
	- **'1'** Separating line with the symbol '-';
	- **'2'** Separating line with the symbols '-' and ' ';
	- **'3'** Separating line with the symbol '=';
	- **'4'** Print fixed text "НЕ СЕ ДЪЛЖИ ПЛАЩАНЕ";

#### **Answer:**

{ErrorCode}<SEP>

**ErrorCode** - Indicates an error code. If command passed, **ErrorCode** is 0;

# <span id="page-27-0"></span>*Command: 94 (5Еh) Fiscal memory report by date*

### **Parameters of the command:**

{Type}<SEP>{Start}<SEP>{End}<SEP>

Mandatory parameters:

 *WP-500X, WP-50X, DP-25X, WP-25X, DP-150X, DP-05C* **Type** - 0 - short; 1 - detailed;

Optional parameters:

- Start Start date. Default: Date of fiscalization (format DD-MM-YY);
- **End** End date. Default: Current date ( format DD-MM-YY );

#### **Answer:**

{ErrorCode}<SEP>

**ErrorCode** - Indicates an error code. If command passed, **ErrorCode** is 0;

# <span id="page-28-2"></span>*Command: 95 (5Fh) Fiscal memory report by number of Z-report*

#### **Parameters of the command:**

```
{Type}<SEP>{First}<SEP>{Last}<SEP>
```
Mandatory parameters:

**Type** - 0 - short; 1 - detailed;

Optional parameters:

- **First** First Z-report in the period. Default: 1;
- **Last** Last Z-report in the period. Default: Number of last Z-report;

#### **Answer:**

{ErrorCode}<SEP>

**ErrorCode** - Indicates an error code. If command passed, **ErrorCode** is 0;

# <span id="page-28-1"></span>*Command: 96 (60h) Set Software Password.*

#### **Parameters of the command:**

Syntax 1:

{SoftPassword}<SEP>

Mandatory parameters:

**SoftPassword** - Software Password (max 16 characters);

#### Syntax 2:

{OldPasw}<SEP>{NewPasw}<SEP>

Mandatory parameters:

- **OldPasw** Value of the old password. Max 16 characters. The default password is empty string;
- **NewPasw** Value of the new password. Max 16 characters.

#### **Answer:**

{ErrorCode}<SEP>

**ErrorCode** - Indicates an error code. If command passed, **ErrorCode** is 0;

# <span id="page-28-0"></span>*Command: 98 (62h) Programming of TAX number*

**Parameters of the command:**

{TAXnumber}<SEP>

Mandatory parameters:

**TAXnumber** - TAX number (max 13 characters);

#### **Answer:**

{ErrorCode}<SEP>

**ErrorCode** - Indicates an error code. If command passed, **ErrorCode** is 0;

# <span id="page-29-2"></span>*Command: 99 (63h) Reading the programmed TAX number*

#### **Parameters of the command:**

none

#### **Answer:**

{ErrorCode}<SEP>{TAXnumber}<SEP>

- **ErrorCode** Indicates an error code. If command passed, **ErrorCode** is 0;
- **TAXnumber** TAX number (max 13 characters);

# <span id="page-29-1"></span>*Command: 100 (64h) Reading an error*

### **Parameters of the command:**

{Code}<SEP>

Mandatory parameters:

• Code - Code of the error(negative number);

#### **Answer:**

{ErrorCode}<SEP>{Code}<SEP>{ErrorMessage}<SEP>

- **ErrorCode** Indicates an error code. If command passed, **ErrorCode** is 0;
- Code Code of the error, to be explained;
- **ErrorMessage** Explanation of the error in **Code**;

# <span id="page-29-0"></span>*Command: 101 (65h) Set operator password*

#### **Parameters of the command:**

{OpCode}<SEP>{OldPwd}<SEP>{NewPwd}<SEP>

Mandatory parameters:

- **OpCode** Operator number from 1...30;
- **NewPwd** Operator password, ascii string of digits. Lenght from 1...8;

Optional parameters:

 **OldPwd** - Operator old password or administrator (oper29 & oper30) password. Can be blank if service jumper is on.

#### **Answer:**

{ErrorCode}<SEP>

**ErrorCode** - Indicates an error code. If command passed, **ErrorCode** is 0;

# <span id="page-30-2"></span>*Command: 103 (67h) Information for the current receipt*

### **Parameters of the command:**

none

#### **Answer:**

{ErrorCode}<SEP>{SumVATA}<SEP>{SumVATB}<SEP>{SumVATC}<SEP>{SumVATD}<SEP>{SumV ATE}<SEP>{SumVATF}<SEP>{SumVATG}<SEP>{SumVATH}<SEP>{Inv}<SEP>{InvNum}<SEP>fStor no<SEP>

- **ErrorCode** Indicates an error code. If command passed, **ErrorCode** is 0;
- **SumVATx -** The current accumulated sum on VATx ( 0.00...9999999.99 or 0...999999999 depending dec point position );
- **Inv -** '1' if it is expanded receipt; '0' if it is simplified receipt;
- **InvNmb** Number of the next invoice (up to 10 digits)
- **fStorno -** '1' if a storno receipt is open; '0' if it is normal receipt;

# <span id="page-30-1"></span>*Command: 105 (69h) Report operators*

### **Parameters of the command:**

{FirstOper}<SEP>{LastOper}<SEP>{Clear}<SEP>

Optional parameters:

- **FirstOper** First operator. Default: 1 (1...30);
- **LastOper** Last operator. Default: Maximum operator number (1...30);
- **Clear** Clear registers for operators. Default: 0;
	- **'0'** Does not clear registers for operators.
	- **'1'** Clear registers for operators.

#### **Answer:**

```
{ErrorCode}<SEP>
```
**ErrorCode** - Indicates an error code. If command passed, **ErrorCode** is 0;

# <span id="page-30-0"></span>*Command: 106 (6Ah) Drawer opening*

### **Parameters of the command:**

 ${mSec}$  <SEP>

Optional parameters:

**mSec** - The length of the impulse in milliseconds. ( 0...65535 )

### **Answer:**

{ErrorCode}<SEP>

**ErrorCode** - Indicates an error code. If command passed, **ErrorCode** is 0;

Note: *only for FP-705* 

# <span id="page-31-0"></span>*Command: 107 (6Bh) Defining and reading items*

### **Parameters of the command:**

{Option}<SEP>{Parameters}<SEP>

Mandatory parameters: **Option**

- **'I'** Items information; Syntax: {Option}<SEP> *Answer(3)*
- **'P'** Item programming;

```
Syntax1:
```
{Option}<SEP>{PLU}<SEP>{TaxGr}<SEP>{Dep}<SEP>{Group}<SEP>{PriceType}<SEP>{Price}< SEP>{AddQty}<SEP>{Quantity}<SEP>{Bar1}<SEP>{Bar2}<SEP>{Bar3}<SEP>{Bar4}<SEP>{Na me}<SEP>

```
Syntax2:
```

```
{Option}<SEP>{PLU}<SEP>{TaxGr}<SEP>{Dep}<SEP>{Group}<SEP>{PriceType}<SEP>{Price}<
SEP>{AddQty}<SEP>{Quantity}<SEP>{Bar1}<SEP>{Bar2}<SEP>{Bar3}<SEP>{Bar4}<SEP>{Na
me}<SEP>{Unit}<SEP>
```
Mandatory parameters:

- **PLU** Item number ( For ECRs 1...100000; For FPs 1...3000 );
- **TaxGr** VAT group (letter 'A'...'H' or cyrillic 'А'...'З');
- **Dep** Department (  $0...99$  );
- Group Stock group  $(1...99)$ ;
- **PriceType** Price type ('0' fixed price, '1' free price, '2' max price) ;
- **Price** Price ( 0.00...9999999.99 or 0...999999999 depending dec point position );
- **Quantity** Stock quantity ( 0.001...99999.999 );
- **Name** Item name (up to 72 symbols);
- **Unit** Measurement unit 0 19;

Optional parameters:

- **AddQty** A byte with value 'A',
- **BarX** Barcode X (up to 13 digits);

*Answer(1)*

**'A'** - Change of the available quantity for item;

Syntax:

{Option}<SEP>{PLU}<SEP>{Quantity}<SEP>

Mandatory parameters:

- **PLU** Item number ( For ECRs 1...100000; For FPs 1...3000 );
- **Quantity** Stock quantity ( 0.001...99999.999 );

*Answer(1)*

**'D'** - Item deleting;

Syntax:

{Option}<SEP>{firstPLU}<SEP>{lastPLU}<SEP>

Mandatory parameters:

 **firstPLU** - First item to delete ( For ECRs 1...100000; For FPs 1...3000 ). If this parameter has value 'A', all items will be deleted ( **lastPLU** must be empty );

Optional parameters:

**lastPLU** - Last item to delete ( For ECRs 1...100000; For FPs 1...3000 ). Default: **firstPLU**;

*Answer(1)* **'R'** - Reading item data; Syntax: {Option}<SEP>{PLU}<SEP> Mandatory parameters: • PLU - Item number (For ECRs 1...100000; For FPs 1...3000); *Answer(2)* **'F'** - Returns data about the first found programmed item; Syntax: {Option}<SEP>{PLU}<SEP> Optional parameters: **PLU** - Item number ( For ECRs 1...100000; For FPs 1...3000 ). Default: 1; *Answer(2)* **'L'** - Returns data about the last found programmed item; Syntax: {Option}<SEP>{PLU}<SEP> Optional parameters: **PLU** - Item number ( For ECRs 1...100000; For FPs 1...3000 ). Default: For ECRs 100000; For FPs 3000; *Answer(2)* **'N'** - Returns data for the next found programmed item; Syntax: {Option}<SEP> Note The same command with option 'F' or 'L' must be executed first. This determines whether to get next('F') or previous ('L') item. *Answer(2)* **'f'** - Returns data about the first found item with sales on it; Syntax: {Option}<SEP>{PLU}<SEP> Optional parameters: **PLU** - Item number ( For ECRs 1...100000; For FPs 1...3000 ). Default: 1; *Answer(2)* **'l'** - Returns data about the last found item with sales on it; Syntax: {Option}<SEP>{PLU}<SEP> Optional parameters: **PLU** - Item number ( For ECRs 1...100000; For FPs 1...3000 ). Default: For ECRs 100000; For FPs 3000; *Answer(2)* **'n'** - Returns data for the next found item with sales on it; Syntax: {Option}<SEP> Note The same command with option 'f' or 'l' must be executed first. This determines whether to get next('f') or previous ('l') item; *Answer(2)* **'X'** - Find the first not programmed item; Syntax: {Option}<SEP>{PLU}<SEP> Optional parameters: **PLU** - Item number ( For ECRs 1...100000; For FPs 1...3000 ). Default: 1;

*Answer(4)*

- **'x'** Find the last not programmed item; Syntax: {Option}<SEP>{PLU}<SEP> Optional parameters:
	- **PLU** Item number ( For ECRs 1...100000; For FPs 1...3000 ). Default: For ECRs 100000; For FPs 3000;

*Answer(4)*

### **Answer(1)**:

{ErrorCode}<SEP>

**ErrorCode** - Indicates an error code. If command passed, **ErrorCode** is 0;

### **Answer(2)**:

{ErrorCode}<SEP>{PLU}<SEP>{TaxGr}<SEP>{Dep}<SEP>{Group}<SEP>{PriceType}<SEP>{Price}<SE P>{Turnover}<SEP>{SoldQty}<SEP>{StockQty}<SEP>{Bar1}<SEP>{Bar2}<SEP>{Bar3}<SEP>{Bar4}<S EP>{Name}<SEP>{Units}<SEP>

- **ErrorCode** Indicates an error code. If command passed, **ErrorCode** is 0;
- **PLU** Item number ( For ECRs 1...100000; For FPs 1...3000 );
- **TaxGr** VAT group (letter 'A'...'H' or cyrillic 'А'...'З');
- **Dep** Department (  $0...99$  );
- **Group** Stock group (1...99);
- **PriceType** Price type ('0' fixed price, '1' free price, '2' max price;) ;
- **Price** Price ( 0.00...9999999.99 or 0...999999999 depending dec point position );
- **Turnover** Accumulated amount of the item ( 0.00...9999999.99 or 0...999999999 depending dec point position );
- **SoldQty** Sold out quantity (  $0.001...99999.999$  );
- **StockQty** Current quantity ( 0.001...99999.999 );
- **BarX** Barcode  $X$  (up to 13 digits);
- **Name** Item name (up to 72 symbols);
- **Units** Measurement unit 0 19;

# **Answer(3)**:

{ErrorCode}<SEP>{Total}<SEP>{Prog}<SEP>{NameLen}<SEP>

- **ErrorCode** Indicates an error code. If command passed, **ErrorCode** is 0;
- **Total** Total count of the programmable items ( For ECRs: 100000; For FPs: 3000 );
- **Prog** Total count of the programmed items ( For ECRs 0...100000; For FPs 0...3000 );
- **NameLen** Maximum length of item name (72);

# **Answer(4)**:

{ErrorCode}<SEP>{PLU}<SEP>

- **ErrorCode** Indicates an error code. If command passed, **ErrorCode** is 0;
- **PLU** Item number ( For ECRs 1...100000; For FPs 1...3000 );

# <span id="page-33-0"></span>*Command: 109 (6Dh) Print duplicate copy of receipt*

# **Parameters of the command:**

none

**Answer:**

{ErrorCode}<SEP>

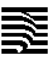

**ErrorCode** - Indicates an error code. If command passed, **ErrorCode** is 0;

# <span id="page-34-0"></span>*Command: 110 (6Eh) Additional daily information*

### **Parameters of the command:**

{Type}<SEP>

Optional parameters:

- **Type** Type of information. Default: 0;
	- **'0'** Payments (sell operations); *Answer(1)*
	- **'1'** Payments (storno operations); *Answer(2)*
	- **'2'** number and sum of sells; *Answer(3)*
	- **'3'** number and sum of discounts and surcharges; *Answer(4)*
	- **'4'** number and sum of corrections and annulled receipts; *Answer(5)*
	- **'5'** number and sum of cash in and cash out operations; *Answer(6)*

### **Answer** 1:

{ErrorCode}<SEP>{Pay1}<SEP>{Pay2}<SEP>{Pay3}<SEP>{Pay4}<SEP>{Pay5}<SEP>{Pay6}<SEP>{For eignPay}<SEP>

- **ErrorCode** Indicates an error code. If command passed, **ErrorCode** is 0;
- **PayX** Value payed by payment X ( $0.00...99999999.99$  or  $0...99999999999$  depending dec point position );.
- **ForeignPay** Value payed by foreign currency ( 0.00...9999999.99 or 0...999999999 depending dec point position );.

### **Answer** 2:

 ${ErrorCode} \leq$ SEP> ${Pay1} \leq$ SEP> ${Pay2} \leq$ SEP> ${Pay3} \leq$ SEP> ${Pay4} \leq$ SEP> ${Pay5} \leq$ SEP> ${Pay6} \leq$ SEP> ${For$ eignPay}<SEP>

- **ErrorCode** Indicates an error code. If command passed, **ErrorCode** is 0;
- PayX Value payed by payment X for return (0.00...9999999.99 or 0...9999999999 depending dec point position );.
- **ForeignPay** Value payed by foreign currency ( 0.00...9999999.99 or 0...999999999 depending dec point position );.

### **Answer** 3:

{ErrorCode}<SEP>{Num}<SEP>{Sum}<SEP>

- **ErrorCode** Indicates an error code. If command passed, **ErrorCode** is 0;
- **Num** number of clients (integer number 0,1,2, .... );
- **Sum** sum of the sells (  $0.00...9999999.99$  )

#### **Answer** 4:

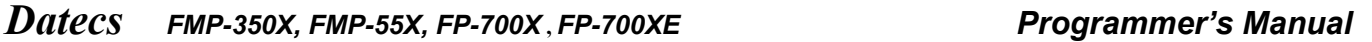

 *WP-500X, WP-50X, DP-25X, WP-25X, DP-150X, DP-05C* {ErrorCode}<SEP>{qSur}<SEP>{sSur}<SEP>{qDis}<SEP>{sDis}<SEP>

- **ErrorCode** Indicates an error code. If command passed, **ErrorCode** is 0;
- **qSur** number of surcharges;.
- **sSur** sum of surcharges;.
- **qDis** number of discounts;.
- **sDis** sum of discounts;.

### **Answer** 5:

{ErrorCode}<SEP>{qVoid}<SEP>{sVoid}<SEP>{qAnul}<SEP>{sAnul}<SEP>

- **ErrorCode** Indicates an error code. If command passed, **ErrorCode** is 0;
- **qVoid** number of corrections ( integer number 0,1,2, .... );
- **sVoid** sum of corrections ( 0.00...9999999.99 );
- **qAnul** number of annulled ( integer number 0,1,2, .... );
- **sAnul** sum of annulled (  $0.00...9999999.99$  );

#### **Answer** 6:

```
{ErrorCode}<SEP>{qCashIn1}<SEP>{sCashIn1}<SEP>{qCashOut1}<SEP>{sCashOut1}<SEP>{qCashIn2}
<SEP>{sCashIn2}<SEP>{qCashOut2}<SEP>{sCashOut2}<SEP>
```
- **ErrorCode** Indicates an error code. If command passed, **ErrorCode** is 0;
- **qCashIn1** number of cash in operations ( integer number 0,1,2, .... );
- **sCashIn1** sum of cash in operations ( 0.00...9999999.99 );
- **qCashOut1** number of cash out operations ( integer number 0,1,2, .... );
- **sCashOut1** sum of cash out operations ( 0.00...9999999.99 );
- **qCashIn2** number of cash in operations in alternative currency ( integer number 0,1,2, .... );
- **sCashIn2** sum of cash in operations in alternative currency ( 0.00...9999999.99 );
- **qCashOut2** number of cash out operations in alternative currency ( integer number 0,1,2, .... );
- **sCashOut2** sum of cash out operations in alternative currency ( 0.00...9999999.99 );

# <span id="page-35-0"></span>*Command: 111 (65h) PLU report*

### **Parameters of the command:**

{Type}<SEP>{FirstPLU}<SEP>{LastPLU}<SEP>

Mandatory parameters:

- **Type** Type of report;
	- o **'0'** PLU turnovers;
	- o **'1'** PLU turnovers with clearing;
	- o **'2'** PLU parameters;
	- o **'3'** PLU stock;

Optional parameters:

- **FirstPLU** First PLU in the report (1...3000). Default: 1;
- **LastPLU** Last PLU in the report (1...3000). Default: Maximum PLU in the FPr;

# **Answer:**

{ErrorCode}<SEP>

**ErrorCode** - Indicates an error code. If command passed, **ErrorCode** is 0;

# <span id="page-36-2"></span>*Command: 112 (70h) Information for operator*

### **Parameters of the command:**

{Operator}<SEP>

Mandatory parameters:

**Operator** - Number of operator (1...30);

#### **Answer:**

{ErrorCode}<SEP>{Receipts}<SEP>{Total}<SEP>{nDiscount}<SEP>{Discount}<SEP>{nSurcharge}<SEP> {Surcharge}<SEP>{nVoid}<SEP>{Void}<SEP>

- **ErrorCode** Indicates an error code. If command passed, **ErrorCode** is 0;
- **Receipts** Number of fiscal receipts, issued by the operator (0...65535);
- **Total** Total accumulated sum ( 0.00...9999999.99 or 0...999999999 depending dec point position );
- **nDiscount** Number of discounts  $(0...65535)$ ;;
- **Discount** Total accumulated sum of discounts with sign ( 0.00...9999999.99 or 0...999999999 depending dec point position );
- **nSurcharge** Number of surcharges (0...65535);
- **Surcharge** Total accumulated sum of surcharges with sign( 0.00...9999999.99 or 0...999999999 depending dec point position );
- **nVoid** Number of corrections (0...65535);
- **Void** Total accumulated sum of corrections with sign( 0.00...9999999.99 or 0...999999999 depending dec point position );

# <span id="page-36-1"></span>*Command: 116 (74h) Reading FM.*

### **Parameters of the command:**

{Operation}<SEP>{Address}<SEP>{nBytes}<SEP>

Mandatory parameters:

- **Operation** type of operation = '0';
- **Address** Start address 0...FFFFFF ( format ascii-hex ).
- **nBytes** Number of bytes (1...104)

#### **Answer:**

{ErrorCode}<SEP>{Data}<SEP>

- **ErrorCode** Indicates an error code. If command passed, **ErrorCode** is 0;
- **Data** Data read. Number of bytes is equal to **nBytes** requested, multiplied by 2;

# <span id="page-36-0"></span>*Command: 122 (7Ah) Printing of a free vertical fiscal text*

#### **Parameters of the command:**

 ${Text}$  < SEP>

Mandatory parameters:

• Text - text of 0...128 symbols;

### **Double-byte control codes:**

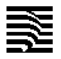

- (0Bh 42h ) Bolds all symbols.
- (0Bh 62h ) Stops the bolding of the symbols.

(0Bh 55h ) - Overlines all symbols.

- (0Bh 75h ) Stops the overlining of the symbols
- (0Bh 4Fh ) Underlines all symbols.
- (0Bh 6Fh ) Stops the underlining of the symbols.

#### **Box drawing symbols:**

 $(82h)$  - up right (84h) - up left (91h) - down right (92h) - down left  $(93h)$  - up right + down right  $(94h)$  - up left + down left  $(95h)$  - up left + down right  $(96h)$  - down left + down right  $(97h)$  - up right + down left + up left + down right (ACh) - vertical line

#### **Answer:**

{ErrorCode}<SEP>

**ErrorCode** - Indicates an error code. If command passed, **ErrorCode** is 0;

#### Note

All information is automatically printed after XX executions of the command. XX=10 for 2 inch paper, XX=16 for 3 inch paper.

# <span id="page-37-0"></span>*Command: 123 (7Bh) Device information*

#### **Parameters of the command:**

{Option}[<SEP>]

Mandatory parameters:

- **Option** Type of information to return;
	- **'1'** Serial numbers, Header and Tax numbers; *Answer(1)*
	- **'2'** Battery and GSM signal status; *Answer(2)*
	- **'3'** Last fiscal receipt; *Answer(3)*
	- **'4'** Full EJ verify; *Answer(4)*
	- **'5'** Battery level; *Answer(5)*

#### **Answer(1)**:

{ErrorCode}<SEP>{SerialNumber}<SEP>{FiscalNumber}<SEP>{Headerline1}<SEP>{Headerline2}<SEP>{ TAXnumber}<SEP>{Headerline3}<SEP>{Headerline4}<SEP>

- **ErrorCode** Indicates an error code. If command passed, **ErrorCode** is 0;
- **SerialNumber** Serial number;
- **FiscalNumber** FMemory number;
- **Headerline1** Supposed to contain Company name ( up to depending on device's maximum printing columns );
- **Headerline2** Supposed to contain Company address ( up to depending on device's maximum printing columns );

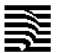

- **Headerline3** Supposed to contain name of the business premises ( up to depending on device's maximum printing columns );
- **Headerline4** Supposed to contain address of the business premises ( up to depending on device's maximum printing columns );
- **TAXnumber**

# **Answer(2)**:

{ErrorCode}<SEP>{MainBattery}<SEP>{RamBattery}<SEP>{Signal}<SEP>{Network}<SEP>

- **ErrorCode** Indicates an error code. If command passed, **ErrorCode** is 0;
- **MainBattery** Main Battery level in mV;
- **RamBattery** Ram Battery level in mV;
- **Signal** GSM Signal level in percentage;
- **Network** GSM network status. 1-registered, 0-unregistered;

# **Answer(3)**:

```
{ErrorCode}<SEP>{BonFiscal}<SEP>{DateBonFiscal}<SEP>{Znumber}<SEP>{Zdate}<SEP>
```
- **ErrorCode** Indicates an error code. If command passed, **ErrorCode** is 0;
- **BonFiscal** Number of last sales receipt in current Z report ( 1...9999 );
- **DateBonFiscal** Date and time of last sales receipt ( format "DD-MM-YYYY hh:mm:ss" );
- **Znumber** Number of last Z-report (1..????);
- **Zdate** Date of last of Z-report ( format "DD-MM-YYYY hh:mm:ss" );

# **Answer(4)**:

{ErrorCode}<SEP>

**ErrorCode** - Indicates an error code. If command passed, **ErrorCode** is 0;

# **Answer(5)**:

{ErrorCode}<SEP>{MainBattery}<SEP>{ChargeLevel}<SEP>

- **ErrorCode** Indicates an error code. If command passed, **ErrorCode** is 0;
- **MainBattery** Main Battery level in mV;
- **ChargeLevel** Battery charge percentage;

# <span id="page-38-0"></span>*Command: 124 (7Ch) Search receipt number by period*

# **Parameters of the command:**

{StartDate}<SEP>{EndDate}<SEP>{DocType}<SEP>

Optional parameters:

- **StartDate** Start date and time for searching ( format "DD-MM-YY hh:mm:ss DST" ). Default: Date and time of first document;
- **EndDate** End date and time for searching ( format "DD-MM-YY hh:mm:ss DST" ). Default: Date and time of last document;

Note

See DateTime format described at the beginning of the document;

- **DocType** Type of document;
	- **'0'** all types;
	- **'1'** fiscal receipts;
	- **'2'** daily Z reports;
	- **'3'** invoice receipts;

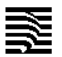

- **'4'** non fiscal receipts;
- **'5'** paidout receipts;
- **'6'** fiscal receipts storno;
- **'7'** invoice receipts storno;
- **'8'** cancelled receipts ( all voided );
- **'9'** daily X reports;
- **'10'** fiscal receipts, invoice receipts, fiscal receipts storno and invoice receipts storno;

### **Answer:**

{ErrorCode}<SEP>{StartDate}<SEP>{EndDate}<SEP>{FirstDoc}<SEP>{LastDoc}<SEP>

- **ErrorCode** Indicates an error code. If command passed, **ErrorCode** is 0;
- **StartDate** Start date for searching, see DateTime format described at the beginning of the document;
- **EndDate** End date for searching, see DateTime format described at the beginning of the document;
- **FirstDoc** First document in the period. For **DocType** = '2' (1...3650), else (1...99999999);
- **LastDoc** Last document in the period. For **DocType** = '2' (1...3650), else (1...99999999);

# <span id="page-39-0"></span>*Command: 125 (7Dh) Information from EJ*

### **Parameters of the command:**

Syntax 1: {Option}<SEP>{DocNum}<SEP>{RecType}<SEP> Syntax 2 ( read CSV data): {Option}<SEP>{FirstDoc}<SEP>{LastDoc}<SEP> Syntax 3 ( read CSV data): {Option}<SEP>

Syntax1: Mandatory parameters:

- **Option** Type of information;
	- **'0'** Set document to read; *Answer(1)*
	- **'1'** Read one line as text. Must be called multiple times to read the whole document; *Answer(2)*
	- **'2'** Read as data. Must be called multiple times to read the whole document; *Answer(3)*
	- **'3'** Print document; *Answer(4)*

Syntax1: Optional parameters:

- **DocNum** Number of document (1...9999999). Needed for **Option** = 0.
- **RecType** Document type. Needed for **Option** = 0.
	- **'0'** all types;
	- **'1'** fiscal receipts;
	- **'2'** daily Z reports;
	- **'3'** invoice receipts;
	- **'4'** nonfiscal receipts;
	- **'5'** paidout receipts;
	- **'6'** fiscal receipts storno;
	- **'7'** invoice receipts storno;
	- **'8'** cancelled receipts ( all voided );
	- **'9'** daily X reports;
	- **'10'** fiscal receipts, invoice receipts, fiscal receipts storno and invoice receipts storno;

Syntax2: Mandatory parameters:

- **Option** Type of information;
	- **'9'** Set document to read; *Answer(1)*
- **FirstDoc** First document in the period (1...99999999). Number received in response to command 124;
- **LastDoc** Last document in the period. (1...99999999). Number received in response to command 124;

Syntax3: Mandatory parameters:

- **Option** Type of information;
	- **'8'** Read as data. Must be called multiple times to read the whole document; *Answer(5)*

### **Answer(1)**:

{ErrorCode}<SEP>{DocNumber}<SEP>{RecNumber}<SEP>{Date}<SEP>{Type}<SEP>{Znumber}<SEP>

**ErrorCode** - Indicates an error code. If command passed, **ErrorCode** is 0;

 *WP-500X, WP-50X, DP-25X, WP-25X, DP-150X, DP-05C*

- **DocNumber** Number of document ( global 1...9999999 );
- **RecNumber** Number of document ( depending "Type" );
- **Date** Date of document, see DateTime format described at the beginning of the document;
- **Type** Type of document;
	- **'0'** all types;
	- **'1'** fiscal receipts;
	- **'2'** daily Z reports;
	- **'3'** invoice receipts;
	- **'4'** non fiscal receipts;
	- **'5'** paidout receipts;
	- **'6'** fiscal receipts storno;
	- **'7'** invoice receipts storno;
	- **'8'** cancelled receipts ( all voided );
	- **'9'** daily X reports;
- **Znumber-** number of Z report  $(1...3650)$ ;

### **Answer(2)**:

{ErrorCode}<SEP>{TextData}<SEP>

- **ErrorCode** Indicates an error code. If command passed, **ErrorCode** is 0;
- **TextData** Document text (up to 64 chars);

### **Answer(3)**:

{ErrorCode}<SEP>{Data}<SEP>

- **ErrorCode** Indicates an error code. If command passed, **ErrorCode** is 0;
- **Data** Document data, structured information in base64 format. Detailed information in other document;

### **Answer(4)**:

{ErrorCode}<SEP>

**ErrorCode** - Indicates an error code. If command passed, **ErrorCode** is 0;

#### **Answer(5)**:

{ErrorCode}<SEP>{CSV\_Col\_1}<SEP> ... {CSV\_Col\_14}<SEP>

- **ErrorCode** Indicates an error code. If command passed, **ErrorCode** is 0;
- **CSV Col 1** идентификационен номер на ФУ;
- **CSV Col 2** вид на ФБ ФБ, Разширен ФБ, Сторно ФБ или Разширен сторно ФБ;
- $\bullet$  **CSV** Col 3 номер на ФБ;
- **CSV Col 4** уникален номер на продажба (УНП) в случай, че ФУ е от типа "Фискален принтер" или работи в такъв режим;
- **CSV Col 5** стока/услуга наименование;

- **CSV Col 6** стока/услуга единична цена;
- **CSV Col 7** стока/услуга количество;
- **CSV Col 8** стока/услуга стойност;
- **CSV Col 9** обща сума на т ФБ/Сторно ФБ или Разширен ФБ/Разширен сторно ФБ;
- **CSV Col 10** номер на фактура/кредитно известие в случай че записът е за Разширен ФБ или съответно - за Разширен сторно ФБ;
- **CSV Col 11** ЕИК на получател в случай че записът е за разширен ФБ или Разширен сторно ФБ;
- **CSV Col 12** номер на сторниран ФБ в случай че записът се отнася за Сторно ФБ или Разширен сторно ФБ;
- **CSV Col 13** номер на сторнирана фактура в случай че записът се отнася за Разширен сторно ФБ;
- CSV Col 14 причина за издаване в случай че записът се отнася за Сторно ФБ или Разширен сторно ФБ.

# <span id="page-41-1"></span>*Command: 127 (7Fh) Stamp operations*

### **Parameters of the command:**

{Type}<SEP>{Name}<SEP>

Mandatory parameters:

- **Type** Type of operation;
	- **'0'** Print stamp;
	- **'1'** Rename loaded stamp with command 203;
- **Name** Name of stamp as filename in format 8.3;

#### **Answer:**

{ErrorCode}<SEP>

**ErrorCode** - Indicates an error code. If command passed, **ErrorCode** is 0;

# <span id="page-41-0"></span>*Command: 135 (87h) Modem information*

### **Parameters of the command:**

{Option}[<SEP>]

Mandatory parameters:

- **Option** Type of information to return;
	- **'s'** Read the IMEI of the modem; *Answer(1)*
	- **'i'** Read the IMSI of the SIM card; *Answer(2)*
	- **'M'** Modem status. Returns the last state of the modem; *Answer(3)*

### **Answer(1)**:

{ErrorCode}<SEP>{IMEI}<SEP>

- **ErrorCode** Indicates an error code. If command passed, **ErrorCode** is 0;
- **IMEI** IMEI number of the modemm;

### **Answer(2)**:

{ErrorCode}<SEP>{IMSI}<SEP>

**ErrorCode** - Indicates an error code. If command passed, **ErrorCode** is 0;

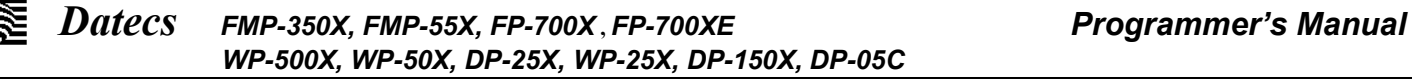

• **IMSI** - IMSI number of the SIM card;

# **Answer(3)**:

{ErrorCode}<SEP>{SignalLevel}<SEP>{IMEI}<SEP>{IMSI}<SEP>{MobileOparatorName}<SEP>

- **ErrorCode** Indicates an error code. If command passed, **ErrorCode** is 0;
- **SignalLevel** GSM Signal level in percentage 0...100;
- **IMEI** IMEI number of the modem;
- **IMSI** IMSI number of the SIM card:
- **MobileOparatorName**;

# <span id="page-42-0"></span>*Command: 140 (8Ch) Defining and reading clients*

### **Parameters of the command:**

{Option}<SEP>{Parameters}<SEP>

Mandatory parameters: {Option}

- **'I'** Clients information; Syntax: {Option}<SEP> *Answer(3)*
- **'P'** Clients programming;
	- Syntax:

{Option}<SEP>{FIRM}<SEP>{Name}<SEP>{TypeTAXN}<SEP>{TAXN}<SEP>{RecName}<SEP> {VATN}<SEP>{Addr1}<SEP>{Addr2}<SEP> Mandatory parameters:

- **FIRM** Client number, index of record (1...1000);
- **Name** Client's name (up to 36 chars);
- **TAXN** Client's tax number (9...13 chars);
	- **TypeTAXN** Тype of TAXN: '0' BULSTAT; '1' EGN; '2' LNCH; '3' service number;
- **RecName** Reciever's name (up to 36 chars);
- **VATN** VAT number of the client (up to 14 chars);
- **Addr1** Client's address line 1 (up to 36 chars);
- **Addr2** Client's address line 2 (up to 36 chars);

*Answer(1)*

**'D'** - Client deleting;

```
Syntax:
```
{Option}<SEP>{firstFIRM}<SEP>{lastFIRM}<SEP>

Mandatory parameters:

 **firstFIRM** - First client to delete (1...1000); If this parameter has value 'A', all clients will be deleted(lastFIRM must be empty).

Optional parameters:

• lastFIRM - last client to delete  $(1...1000)$ . Default:  $\{firstFIRM\};$ 

*Answer(1)*

 **'R'** - Reading client data; Syntax:

{Option}<SEP>{FIRM}<SEP>

Mandatory parameters:

• FIRM - Client number  $(1...1000)$ ;

*Answer(2)*

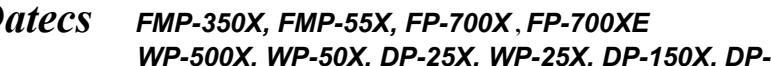

 *Datecs FMP-350X, FMP-55X, FP-700X* **,** *FP-700XE**Programmer's Manual WP-500X, WP-50X, DP-25X, WP-25X, DP-150X, DP-05C* **'F'** - Returns data about the first found programmed client; Syntax: {Option}<SEP>{FIRM}<SEP> Optional parameters: **FIRM** - Client number (0...1000). Default: 0; *Answer(2)* **'L'** - Returns data about the last found programmed client; Syntax: {Option}<SEP>{FIRM}<SEP> Optional parameters: **FIRM** - Client number (1...1000). Default: 1000; *Answer(2)* **'N'** - Returns data for the next found programmed client; Syntax: {Option}<SEP> Note The same command with option 'F' or 'L' must be executed first. This determines whether to get next('F') or previous ('L') client. *Answer(2)* **'T'** - Find a client by tax number; Syntax: {Option}<SEP>{TAXN}<SEP> - \b TAXN - Client's tax number (9...13 chars); *Answer(2)* **'X'** - Find the first not programmed client; Syntax: {Option}<SEP>{FIRM}<SEP> Optional parameters: **FIRM** - Client number (0...1000). Default: 0; *Answer(4)* **'x'** - Find the last not programmed client; Syntax: {Option}<SEP>{FIRM}<SEP> Optional parameters: **FIRM** - Client number (1...1000). Default: 1000; *Answer(4)* **Answer(1)**: {ErrorCode}<SEP> **ErrorCode** - Indicates an error code. If command passed, **ErrorCode** is 0;

### **Answer(2)**:

{ErrorCode}<SEP>{FIRM}<SEP>{TAXN}<SEP>{TypeTAXN}<SEP>{VATN}<SEP>{Name}<SEP>{Rec Name}<SEP>{Addr1}<SEP>{Addr2}<SEP>

- **ErrorCode** Indicates an error code. If command passed, **ErrorCode** is 0;
- FIRM Client number, index of record  $(1...1000)$ ;
- **Name** Client's name (up to 36 chars);
- **TAXN** Client's tax number (9...13 chars);
- **TypeTAXN** Type of TAXN: '0' BULSTAT; '1' EGN; '2' LNCH; '3' service number;
- **RecName** Reciever's name (up to 36 chars);
- **VATN** VAT number of the client (up to 14 chars);
- **Addr1** Client's address line 1 (up to 36 chars);
- **Addr2** Client's address line 2 (up to 36 chars);

#### **Answer(3)**:

{ErrorCode}<SEP>{Total}<SEP>{Prog}<SEP>{NameLen}<SEP>

- **ErrorCode** Indicates an error code. If command passed, **ErrorCode** is 0;
- **Total** Total count of the programmable clients (1000);
- **Prog** Total count of the programmed clients (0...1000);
- **NameLen** Maximum length of client name (36);

### **Answer(4)**:

{ErrorCode}<SEP>{FIRM}<SEP>

- **ErrorCode** Indicates an error code. If command passed, **ErrorCode** is 0;
- **FIRM** Client number (1...1000);

# <span id="page-44-1"></span>*Command: 202 (CAh) Customer graphic logo loading.*

### **Parameters of the command:** Syntax 1:

{Parameter}<SEP>

Mandatory parameters:

- **Parameter** type of operation;
	- **START** Praparation for data loading; *Answer(1)*
	- **STOP** End of data; *Answer(2)*
	- **YmFzZTY0ZGF0YQ==** base64 coded data of the grahpic logo; *Answer(2)*
	- **POWEROFF** Shutting down the device; *Answer(1)*
	- **RESTART** Device restarting; *Answer(1)*

### **Answer(1)**:

{ErrorCode}<SEP>

**ErrorCode** - Indicates an error code. If command passed, **ErrorCode** is 0;

### **Answer(2)**:

{ErrorCode}<SEP>{Chechsum}

- **ErrorCode** Indicates an error code. If command passed, **ErrorCode** is 0;
- **Chechsum** Sum of decoded base64 data;

# <span id="page-44-0"></span>*Command: 203 (CAh) Stamp image loading.*

#### **Parameters of the command:** Syntax 1:

#### {Parameter}<SEP>

Mandatory parameters:

- **Parameter** type of operation;
	- **START** Praparation for data loading; *Answer(1)*
	- **STOP** End of data; *Answer(2)*
	- **YmFzZTY0ZGF0YQ==** base64 coded data of the grahpic logo; *Answer(2)*

#### **Answer(1)**:

{ErrorCode}<SEP>

**ErrorCode** - Indicates an error code. If command passed, **ErrorCode** is 0;

### **Answer(2)**:

{ErrorCode}<SEP>{Chechsum}

- **ErrorCode** Indicates an error code. If command passed, **ErrorCode** is 0;
- **Chechsum** Sum of decoded base64 data;

# <span id="page-45-0"></span>*Command: 255 (FFh) Programming*

### **Parameters of the command:**

{Name}<SEP>{Index}<SEP>{Value}<SEP>

Mandatory parameters:

- **Name** Variable name;
	- **Device settings**;
		- **FpComBaudRate** Baud rate of COM port for communication with PC ( from 0 to 9 )
		- **AutoPaperCutting** Permission/rejection of the automatic cutting of paper after each receipt. ( 1 - permitted, 0 - rejected ) (FP-700X only);
		- **PaperCuttingType** Partial=0/Full=1 cutting of paper (FP-700X only);
		- **BarCodeHeight** Barcode height from '1' (7mm) to '10' (70mm);
		- **BarcodeName** Enable/Disable printing of the barcode data;
		- **ComPortBaudRate** Baud rate of COM port that has peripheral device assigned.( from 0 to 999999 ) Number of COM port is determined by **"Index"**.
		- **ComPortProtocol** Protocol for communication with peripheral device assigned COM port. ( from 0 to 9 ), if device is scale; Number of COM port is determined by **"Index"**.
		- **MainInterfaceType** PC interface type. 0-auto select, 1-RS232, 2-BLUETOOTH, 3- USB, 4-LAN;
		- **TimeOutBeforePrintFlush-** Time out between fiscal printer commands before start auto print( in milliseconds ). value 1...999999999;
		- **WorkBatteryIncluded** FPr works with battery on main supply ( 1 enable; 0 disable);
		- **Dec2xLineSpacing** 0...5 Default 0; Decrease the space between text lines. Greater values = less line spacing.
		- **PrintFontType** Printer font type. 0: default, coarser with a small line spacing, 1: smaller, with greater spacing between rows.;
		- **FooterEmptyLines** number of blank lines for proper paper cutting;
		- **HeaderMinLines** Minimum number of lines from the header after printing the footer;
		- **LogoPrintAfterFooter** Print the logo after rows to push the paper. 1: yes, 0: no. default:  $\theta$ :
		- **EnableNearPaperEnd** handling of near paper end. 0: No handling, 1: handling (default);
		- **DateFromNAPServDisable** Synchronize date/time from the NRA server ( 0 sync, 1 does not sync );
		- **AutoPowerOff** Minutes to automatically turn off ECR if it is idle. ( 0 disable; from 1 minute to 240 minutes );
		- **BkLight** AutoOff Minutes to automatically turn off Backlight of the display if FPr is idle. ( 0 - disable; from 1 minute to 5 minutes );
	- **PinPad**
		- **PinpadComPort** Number of COM port for communication with pinpad( 1-COM1, 2- COM2, 4-Bluetooth );
		- **PinpadComBaudRate** Baud rate of COM port that has pinpad device assigned.( from 0 to 9 );
		- **PinpadType** Type of pinpad( 1 BORICA; 2 UBB; 3 DSK );

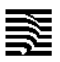

- **PinpadConnectionType** Type of connection between cash register and bank server( 0- GPRS, 1-LAN );
- **PinpadReceiptCopies** Copies of the receipt from pinpad(  $0 3$  );
- **PinpadReceiptInfo** Where to print pinpad receipt( 1 in fiscal receipt; 0 separate from fiscal receipt );
- **PinpadPaymentMenu** Function of PY2 key in registration( 1 menu for payment with pinpad( card and loyalty scheme ); 0 - payment with card with pinpad ). Works only with configuration with BORICA.
- **PinpadLoyaltyPayment** Function of PY4 key( 1 payment with pinpad with loyalty scheme; 0 - payment PY4 ). Works only with configuration with BORICA.
- **PinpadShortRec** Short receipt( 1) or normal receipt from pinpad( 0);
- **Bluetooth** parameters (only for bluetooth enabled devices and not for FMP-55X)
	- **BthEnable** turn on / off bluetooth module;
	- **BthDiscoverability** turn on / off bluetooth device discoverability; ( 1 discoverable; 0 non-discoverable);
	- **BthPairing** 0-unsecure, 1-reset and save, 2-reset;
	- **BthPinCode** pin code for bluetooth pairing ( default: 0000 );
	- **BthVersion** firmware version of bluetooth module;
	- **BthAddress** bluetooth device address:
- **ECR parameters**;
	- **EcrLogNumber** Logical number in the workplace ( from 1 to 9999 );
	- **EcrExtendedReceipt** Type of the receipt( 1 extended, 0 simplified );
	- **EcrDoveriteli** Work with constituents: 1-enable( in one receipt only one constituent ), 0 - disable;
	- **EcrWithoutPasswords** Work without passwords ( 1 enable; 0 disable);
	- **EcrAskForPassword** Require password after each receipt ( 1 enable; 0 disable);
	- **EcrAskForVoidPassword** Require password for void operations ( 1 enable; 0 disable);;
	- **EcrConnectedOperReport** When making Z-report, automatically make "Operator report" ( 1 - enable; 0 - disable);
	- **EcrConnectedDeptReport** When making Z-report, automatically make "Report by Departments" ( 1 - enable; 0 - disable);
	- **EcrConnectedPluSalesReport** When making Z-report, automatically make "Report by PLU with turnovers" (1 - enable; 0 - disable);
	- **EcrConnectedGroupsReport** When making Z-report, automatically make "Group report" ( 1 - enable; 0 - disable);;
	- **EcrConnectedCashReport** When making Z-report, automatically make "Ecr report" ( 1 - enable; 0 - disable);
	- **EcrUserPeriodReports** Periodic reports ( 1 enable; 0 disable) ;
	- **EcrPluDailyClearing** When making Z-report, automatically clear PLU turnover ( 1 enable; 0 - disable);
	- **EcrSafeOpening** Open drawer on every total ( 1 enable; 0 disable);
	- **EcrScaleBarMask** Text up to 10 symbols. If second number of the weight barcode match any of the symbols in this string, barcode will be interpreted as normal barcode.
	- **EcrNumberBarcode** Count of used barcodes for each programmed article ( 1...4 );
	- **RegModeOnIdle** Time to clear display after last receipt in miliseconds (1 2 147 483) 647 );
	- **FlushAtEndOnly** For ECR's only. The receipt is printed after last payment;
	- **EcrMidnightWarning** For ECR's only. Minutes before midnight, when ECR starts showing warning for Z report.
	- **EcrMandatorySubtotal** For ECR's only. The operator must press STL key before payment. 1: yes, 0: no. default: 0;

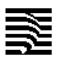

- Seller For ECR's only; Name of the seller; 36 symbols max;
- **AutoMonthReport** For ECR's only; Flag for a monthly report suggesting; 1: yes, 0: no. default: 1;
- **AutoMonthReportDubl** For ECR's only; Flag for a monthly report dublicate suggesting; 1: yes, 0: no. default: 1;
- **EcrUnsentWarning** For ECR's only; Warning for unsent documents from XX hours. The value must be set in hours before device will be blocked; 0: no. default: 0;
- **Currencies**
	- **CurrNameLocal** Local currency name( up to 3 chars );
	- **CurrNameForeign** Foreign currency name( up to 3 chars );
	- **ExchangeRate** Exchange rate( from 1 to 999999999, decimal point is before last five digits );
- **Unit names**;
	- Unit name Text up to 6 chars. The line is determined by "Index". Index 0 is for line 1...Index 19 is for line 20;
- **Header of the receipt**
	- **Header** Text up to XX symbols. Header line is determined by **"Index"**,
		- for FP-700X  $XX = 42$ , 48 or 64 columns;
		- for FMP-350X  $XX = 42$ , 48 or 64 columns;
		- for FMP-55X  $XX = 32$  columns;
		- for DP-25X, DP-150X, WP-500X, WP-25X, WP-50X  $XX = 42$  columns; Index 0 is for line 1, Index 9 is for line 10;
- **Footer of the receipt**
	- **Footer** Text up to XX symbols. Footer line is determined by **"Index"**.
		- for FP-700X  $XX = 42$ , 48 or 64 columns;
		- for FMP-350X  $XX = 42$ , 48 or 64 columns;
		- for FMP-55X  $XX = 32$  columns:
		- for DP-25X, DP-150X, WP-500X, WP-25X, WP-50X  $XX = 42$  columns; Index 0 is for line 1, Index 9 is for line 10;

### **Operators**;

- **OperName** Name of operator. Text up to 32 symbols. Number of operator is determined by **"Index"**;
- **OperPasw** Password of operator. Text up to 8 symbols. ( Require Service jumper ) Number of operator is determined by **"Index"**;

Note: WP-500X, WP-50X, WP-25X, DP-25X, DP-150X, DP-05C: the default password for each operator is equal to the corresponding number (for example, for Operator1 the password is "1") . FMP-350X, FMP-55X, FP-700X: the default password for each operator is "0000"

- **Payments**
	- **PayName** Name of payment. Text up to 16 symbols. Number of payment is determined by **"Index"**;
	- Payment forbidden Forbid the payment ( 1- forbidden, 0 not forbidden ). Number of payment is determined by **"Index"**;
- **Shortcut keys** (Only for ECRs)
	- **DPxx** PluCode Number of PLU assigned to shortcut key. (0 Key is disabled; from 1 to 99999 for assigning PLU ). Number of key is determined by **"Index"**;
- **Keys discount and surcharge** (Only for ECRs)
	- KeyNDB value Value for value surcharge; Value is in cents. ( from 0 to 999999999 );
	- KeyNDB percentage Percentage for percentage surcharge; Value is in hundredths (0.01) of a percent. ( from 0 to 9999 );
	- KeyOTS value Value for value discount; Value is in cents. ( from 0 to 9999999999);
	- KeyOTS percentage Percentage for percentage discount; Value is in hundredths (0.01) of a percent. (from 0 to 9999);
	- KeyNDB forbidden Forbid the surcharge key (1- forbidden, 0 not forbidden);

![](_page_48_Picture_0.jpeg)

- KeyOTS forbidden Forbid the discount key (1- forbidden, 0 not forbidden);
- **Service**
	- **ServPasw** Password of the Service man. Text up to 8 symbols;( Require Service jumper )
	- **ServMessage** Message that will be printed when "ServDate" is reached, up to 64 symbols. Message line is determined by **"Index"**;
	- **ServiceDate** Service date( Format: DD-MM-YY HH:MM:SS );
- **Receipt parameters**;
	- **PrnQuality** Contrast of Printing (from 0 to 20);
	- **PrintColumns** Number of printer columns:
		- for FP-700X = 42, 48 or 64 columns;
		- for FMP-350X = 42, 48 or 64 columns:
		- for FMP-55X = 32 columns;
		- for DP-25X, DP-150X, WP-500X, WP-50X, WP-25X = 42 columns;
	- **EmptyLineAfterTotal** Print empty line after TOTAL line in fiscal receipts ( 1 - enable, 0 -disable );
	- **DblHeigh totalinreg** Print TOTAL line in fiscal receipts with double height  $(1 -$ enable, 0 -disable);
	- Bold payments Bold print of the payment names in fiscal receipt  $(1 -$ enable,  $0 -$ disable);
	- **DublReceipts** Print receipt dublicate ( 1 enable, 0 -disable );
	- **IntUseReceipts** Number of internal receipts (from 0 to 9);
	- **BarcodePrint** Print PLU barcode in the receipt ( 1 enable, 0 -disable );
	- LogoPrint Print the logo in the receipt (1 enable, 0 -disable);
	- **DoveritelPrint** Print the department name at the beginning of the receipt ( 1 enable, 0 disable );
	- **ForeignPrint** Print total sum in foreign currency
	- ( 1 enable, 0 -disable, 2 print exchange rate );
	- **VatPrintEnable** Print VAT rates in the receipt ( 1 enable, 0 -disable );
	- **EnableNearPaperEnd** handling of near paper end. 0: No handling, 1: handling (default);
- **Menu functions to enable or disable from the keyboard for fiscal printers only**;
	- **DsblKeyZreport** Disable Z report generating from the keyboard; ( 1 disabled, 0 enabled );
	- **DsblKeyXreport** Disable X report generating from the keyboard; ( 1 disabled, 0 enabled );
	- **DsblKeyDiagnostics** Disable diagnostic info; ( 1 disabled, 0 enabled );
	- **DsblKeyFmReports** Disable fiscal memory reports; ( 1 disabled, 0 enabled );
	- **DsblKeyJournal** Disable electronic journal menu; ( 1 disabled, 0 enabled );
	- **DsblKeyDateTime** Disable changing the date and time; ( 1 disabled, 0 enabled );
	- **DsblKeyCloseReceipt** Disable manualy closing of the receipt; ( 1 disabled, 0 enabled );
	- **DsblKeyCancelReceipt** Disable manualy cancellation of the receipt; ( 1 disabled, 0 enabled );
- **Modem and network**
	- **ModemModel** Model of the modem ( 0 Quectel M72, 1 Quectel UC20, 2 Quectel M66, 3- Quectel UG96 );
	- SimPin PIN code of SIM card. Text up to 16 symbols;
	- **APN** Access Point Name. Text up to 64 symbols. Number of APN is determined by **"Index"**;
	- **APN** User APN Username. Text up to 32 symbols. Number of APN is determined by **"Index"**;

![](_page_49_Picture_0.jpeg)

- APN Pass APN Password. Text up to 32 symbols. Number of APN is determined by **"Index"**;
- **SimICCID** ICC number of the SIM card. Text up to 31 symbols (readonly);
- SimIMSI IMSI number of the SIM card. Text up to 16 symbols (readonly);
- **SimTelNumber** MSISDN number of the SIM card. Text up to 16 symbols ( readonly );
- **IMEI** IMEI of the modem(read only);
- LanMAC MAC address of the LAN controller( up to 12 chars);
- **DHCPenable** Enable use of DHCP ( 1 enable, 0 -disable );
- LAN IP IP address when DHCP is disabled( up to 15 chars );
- LAN NetMask Net mask when DHCP is disabled( up to 15 chars );
- LAN Gateway Default gateway when DHCP is disabled( up to 15 chars );
- LAN PriDNS Primary DNS when DHCP is disabled( up to 15 chars );
- LAN SecDNS Second DNS when DHCP is disabled( up to 15 chars );
- LANport fpCommands The number of listening port for PC connection. default: 4999 (only for devices with LAN);
- WLAN Enable Enable/disable wlan interface. 1 enable, 0 disable *(* only for devices with WLAN );
- WLAN DHCPenable Flag "Use DHCP during WLAN connection" (1 enable, 0 disable ) (only for devices with WLAN);
- **WLAN IP** IP address (only for devices with WLAN);
- **WLAN** NetMask Net mask (only for devices with WLAN);
- **WLAN** Gateway Default gateway (only for devices with WLAN);
- **WLAN** PriDNS Primary DNS (only for devices with WLAN);
- WLAN SecDNS Secondary DNS (only for devices with WLAN);
- **WLAN** AP SSID SSID of WLAN Access point. Text up to 32 symbols. Number of **WLAN APN** is determined by **"Index"**; (only for devices with WLAN)
- *WLAN\_AP\_Password Password of WLAN Access point. Text up to 32 symbols. Number of WLAN APN is determined by "Index" (only for devices with WLAN);*
- **NRA data -( Read Only** )
	- **Nap1RType** Registration type(1 char);
	- **Nap2FDType** FD type(1 char);
	- **Nap3EIK** EIK(up to 16 chars);
	- **Nap4EIKType** EIK type(1 char);
	- **Nap5FDIN** ID of the FD(up to 16 chars);
	- **Nap6FMIN** ID of the fiscal memory of the FD (up to 16 chars);
	- **Nap7FDRID** FD registration number(up to 16 chars);
	- **Nap8RCFD** Reason for deregistration(up to 2 chars);
	- **Nap9FDCert** Certificate number(up to 16 chars);
	- **Nap10IMSI** IMSI(up to 32 chars);
	- **Nap11MSISDN** Telephone number(up to 16 chars);
	- **Nap12OPID** Operator ID(1 char);
	- **Nap13OrgName** Name of the organisation (up to 200 chars);
	- **Nap14PSNum** PS number(up to 16 chars);
	- **Nap15PSType** PS type(up to 3 chars);
	- Nap16SEKATTE EKATTE code(up to 16 chars);
	- **Nap17Settl** Settlement name(up to 64 chars);
	- **Nap18AEktte** Area code(up to 16 chars);
	- **Nap19Area** Area(up to 100 chars);
	- **Nap20StreetCode** Street code(up to 16 chars);
	- **Nap21Street** Street(up to 100 chars);
	- **Nap22StrNo** Street number(up to 16 chars);

![](_page_50_Picture_0.jpeg)

- **Nap23Block** Block(up to 16 chars);
- **Nap24En** Entrance(up to 16 chars);
- **Nap25Fl** Floor(up to 16 chars);
- **Nap26Ap** Apartment(up to 16 chars);
- **Nap27PSName** PS name(up to 200 chars);
- **Nap28SOD** Exploitation start date(up to 19 chars);
- Nap29ServiceEIK Service organization EIK(up to 16 chars);
- Nap30ServiceEIKType Service organization EIK type(1 char);
- Nap31ServiceCo Date of expiration of service contract(up to 19 chars);
- **Nap32APN** APN(up to 100 chars);
- **Nap33IP** IP(up to 200 chars);
- **Nap34Port** Port(up to 5 chars);
- **Nap35APNUser** APN name(up to 32 chars);
- **Nap36APNPassword** APN password(up to 32 chars);
- **NapBlockDateTime** The date and time after which the device will be blocked due to a lack of connection with the NRA server;

*Note: "Index" = 0 for current values, "Index" = 1 for saved values after successful registration/change on the NRA server;*

- **Variables for FM** ( **Read Only** )
	- **nZreport** Number of current Z-report;
	- **nReset** Number of current memory failure;
	- **nVatChanges** Number of current VAT change;
	- **nIDnumberChanges** Number of current SN changes ( 0 not programmed; 1 programmed );
	- **nFMnumberChanges** Number of current FM number changes ( 0 not programmed; 1 - programmed );
	- **nTAXnumberChanges** Number of current TAX number changes ( 0 not programmed; 1 - programmed );
	- **valVat** Current value of VAT. Number of VAT is determined by **"Index"**;
	- **FMDeviceID** ID of the fiscal memory;
	- **IDnumber** Serial number of the ECR;
	- **FMnumber** Number of FM;
	- **TAXnumber** TAX number;
	- **FmWriteDateTime** Date and time for writting block in FM;
	- **LastValiddate** Last valid date ( written on FM or EJ );
- **Variables for FM** ( **Read and Write** )
	- **TAXlabel** TAX number label( up to 10 chars );
- **Internal variables** ( **Read Only** )
	- **UNP** Last printed unique sale number (21 chars "LLDDDDDD-CCCC-DDDDDDD", L[A-Z], C[0-9A-Za-z], D[0-9] );
	- StornoUNP Last printed unique sale number in strono document (21 chars "LLDDDDDD-CCCC-DDDDDDD", L[A-Z], C[0-9A-Za-z], D[0-9] );
	- **Fiscalized** flag that shows if FPr is fiscalized. ( 1 fiscalized; 0 not fiscalized );
	- **DFR** needed Shows if fiscal receipt is issued after last Z-report. (1 Z-report is needed; 0 - Z-report is not needed );
	- **DecimalPoint** number of symbols after decimal point;
	- **nBon** global number of receipts;
	- **nFBon** Global number of fiscal receipts;
	- **nInvoice** Number of invoices;
	- **InvoiceRangeBeg** Start of the invoice range( from 0 to 9999999999 );
	- InvoiceRangeEnd End of the invoice range( from 0 to 9999999999);
	- **nFBonDailyCount** Number of fiscal receipts for the day;

![](_page_51_Picture_0.jpeg)

- **nLastFiscalDoc** Last number of fiscal receipt;
- **CurrClerk** number of current operator;
- **EJNewJurnal** New EJ;
- **EJNumber** Number of current EJ;
- **DateLastSucceededSent** Date/time of last connection to the server;
- **NapRegistered** ECR is registered on the NRA server (1 registered; 0 -not registered);
- **DeregOnSever** ECR is deregistered on the NRA server (1 deregistered; 0 not deregistered);
- **Item Groups**
	- **ItemGroups** name Name of item group. Text up to 32 symbols. Number of item group is determined by **"Index"**;
- **Department registers**
	- Dept name Name of department. Text up to 72 symbols. Number of department is determined by **"Index"**;
	- **Dept price** Programmed price of department( from 0 to 9999999999). Number of department is determined by **"Index"**;
	- **Dept** vat VAT group of department( from 1 to 8). Number of department is determined by **"Index"**;
- **ECR variables only in DP-05C**
	- **DHL** Algo flag that tells if the entered tovaritelnica has to be checked with DHL's algorithm;
	- **EIK** validation flag that tells if the entered EIK number has to be valid;
	- **EGN** validation flag that tells if the entered EGN number has to be valid;
	- **Bonuses** Description of the bonus. Text up to 40 symbols. Number of bonus is determined by **"Index"**;
	- **TextReducedVAT** Free text lines describing reason for reduced VAT. Text up to 42 symbols. Number of line is determined by **"Index"**;

Optional parameters:

**Index** - Used for index if variable is array. For variable that is not array can be left blank. Default: 0;

Note

For example: Header[], Index 0 refer to line 1. Index 9 refer to line 10.

 **Value** - If this parameter is blank ECR will return current value ( *Answer(2)* ). If the value is set, then ECR will program this value ( *Answer(1)* );

### **Answer(1)**:

{ErrorCode}<SEP>

**ErrorCode** - Indicates an error code. If command passed, **ErrorCode** is 0;

### **Answer(2)**:

{ErrorCode}<SEP>{VarValue}<SEP>

- **ErrorCode** Indicates an error code. If command passed, **ErrorCode** is 0;
- **VarValue** Curent value of the variable:

# <span id="page-51-0"></span>*Status bits*

The current status of the device is coded in field 8 bytes long which is sent within each message of the fiscal printer. Description of each byte in this field:

### **Byte 0**: General purpose

- $0.7 = 1$  Always 1.
- $\bullet$  0.6 = 1 Cover is open.
- *WP-500X, WP-50X, DP-25X, WP-25X, DP-150X, DP-05C*
- $\bullet$  0.5 = 1 General error this is OR of all errors marked with #.
- $\bullet$  0.4 = 1# Failure in printing mechanism.
- $0.3 = 0$  Always 0.
- $\bullet$  0.2 = 1 The real time clock is not synchronized.
- $\bullet$  0.1 = 1# Command code is invalid.
- $\bullet$  0.0 = 1# Syntax error.

**Byte 1**: General purpose

- $1.7 = 1$  Always 1.
- $1.6 = 0$  Always 0.
- $1.5 = 0$  Always 0.
- $1.4 = 0$  Always 0.
- $1.3 = 0$  Always 0.
- $1.2 = 0$  Always 0.
- $1.1 = 1#$  Command is not permitted.
- $\bullet$  1.0 = 1# Overflow during command execution.

#### **Byte 2**: General purpose

- $\bullet$  2.7 = 1 Always 1.
- 2.6 = 0 Always 0.
- $2.5 = 1$  Nonfiscal receipt is open.
- $2.4 = 1$  EJ nearly full.
- $2.3 = 1$  Fiscal receipt is open.
- $\bullet$  2.2 = 1 EJ is full.
- $2.1 = 1$  Near paper end.
- 2.0 =  $1#$  End of paper.

#### **Byte 3**: Not used

- $3.7 = 1$  Always 1.
- $3.6 = 0$  Always 0.
- $3.5 = 0$  Always 0.
- $3.4 = 0$  Always 0.
- $3.3 = 0$  Always 0.
- $3.2 = 0$  Always 0.
- $3.1 = 0$  Always 0.
- $3.0 = 0$  Always 0.

**Byte 4**: Fiscal memory

- $4.7 = 1$  Always 1.
- $\bullet$  4.6 = 1 Fiscal memory is not found or damaged.
- $4.5 = 1$  OR of all errors marked with '\*' from Bytes 4  $\mu$  5.
- $4.4 = 1*$  Fiscal memory is full.
- $\bullet$  4.3 = 1 There is space for less then 60 reports in Fiscal memory.
- $\bullet$  4.2 = 1 Serial number and number of FM are set.
- $\bullet$  4.1 = 1 Tax number is set.
- $\bullet$  4.0 = 1\* Error when trying to access data stored in the FM.

**Byte 5**: Fiscal memory

- $5.7 = 1$  Always 1.
- $5.6 = 0$  Always 0.
- $5.5 = 0$  Always 0.
- $\bullet$  5.4 = 1 VAT are set at least once.

![](_page_53_Picture_1.jpeg)

•  $5.3 = 1$  Device is fiscalized.

 *WP-500X, WP-50X, DP-25X, WP-25X, DP-150X, DP-05C*

- $5.2 = 0$  Always 0.
- $5.1 = 1$  FM is formatted.
- $5.0 = 0$  Always 0.

**Byte 6**: Not used

- $\bullet$  6.7 = 1 Always 1.
- $6.6 = 0$  Always 0.
- $6.5 = 0$  Always 0.
- $\bullet$  6.4 = 0 Always 0.
- $6.3 = 0$  Always 0.
- $6.2 = 0$  Always 0.
- $6.1 = 0$  Always 0.
- $6.0 = 0$  Always 0.

**Byte 7**: Not used

- $\bullet$  7.7 = 1 Always 1.
- $7.6 = 0$  Always 0.
- $7.5 = 0$  Always 0.
- $7.4 = 0$  Always 0.
- $7.3 = 0$  Always 0.
- $7.2 = 0$  Always 0.
- $7.1 = 0$  Always 0.
- $7.0 = 0$  Always 0.

# **Error codes**

![](_page_53_Picture_314.jpeg)

![](_page_54_Picture_0.jpeg)

![](_page_54_Picture_284.jpeg)

![](_page_55_Picture_278.jpeg)

![](_page_56_Picture_284.jpeg)

![](_page_57_Picture_0.jpeg)

![](_page_57_Picture_271.jpeg)

![](_page_58_Picture_277.jpeg)

![](_page_59_Picture_266.jpeg)

![](_page_60_Picture_276.jpeg)

![](_page_61_Picture_300.jpeg)

![](_page_62_Picture_0.jpeg)

![](_page_62_Picture_302.jpeg)

![](_page_63_Picture_0.jpeg)

![](_page_63_Picture_297.jpeg)

![](_page_64_Picture_306.jpeg)

![](_page_65_Picture_272.jpeg)

![](_page_66_Picture_0.jpeg)

![](_page_66_Picture_300.jpeg)

![](_page_67_Picture_239.jpeg)

![](_page_68_Picture_71.jpeg)